# Package 'tcR'

June 9, 2020

<span id="page-0-0"></span>Type Package Title Advanced Data Analysis of Immune Receptor Repertoires Version 2.3.2 Author Vadim Nazarov Maintainer Vadim Nazarov <vdm.nazarov@gmail.com> Description Platform for the advanced analysis of T cell receptor and Immunoglobulin repertoires data and visualisation of the analysis results. Publication: Nazarov et al. (2015) <doi:10.1186/s12859-015-0613-1>. License Apache License 2.0 **Depends** R ( $>= 3.0.0$ ), ggplot2 ( $>= 1.0.0$ ), dplyr ( $>= 0.4.0$ ), gridExtra  $(>= 0.9.0)$ , reshape2  $(>= 1.2.0)$ , igraph  $(>= 0.7.1)$ **Imports** utils  $(>= 3.1.0)$ , Rcpp  $(>= 0.11.1)$ , grid  $(>= 3.0.0)$ , data.table ( $>= 1.9.0$ ), gtable ( $>= 0.1.2$ ), stringdist ( $>=$ 0.7.3), scales  $(>= 0.3.0)$ **Suggests** knitr ( $>= 1.8$ ), roxygen2 ( $>= 3.0.0$ ), rmarkdown ( $>= 1.0$ ) LinkingTo Rcpp URL <https://immunarch.com/>, <http://imminfo.github.io/tcr/> BugReports <https://github.com/immunomind/immunarch/issues> VignetteBuilder knitr RoxygenNote 7.1.0 NeedsCompilation yes Repository CRAN Date/Publication 2020-06-09 11:10:02 UTC

# R topics documented:

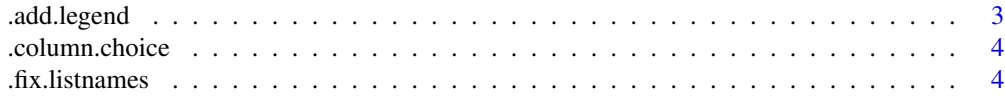

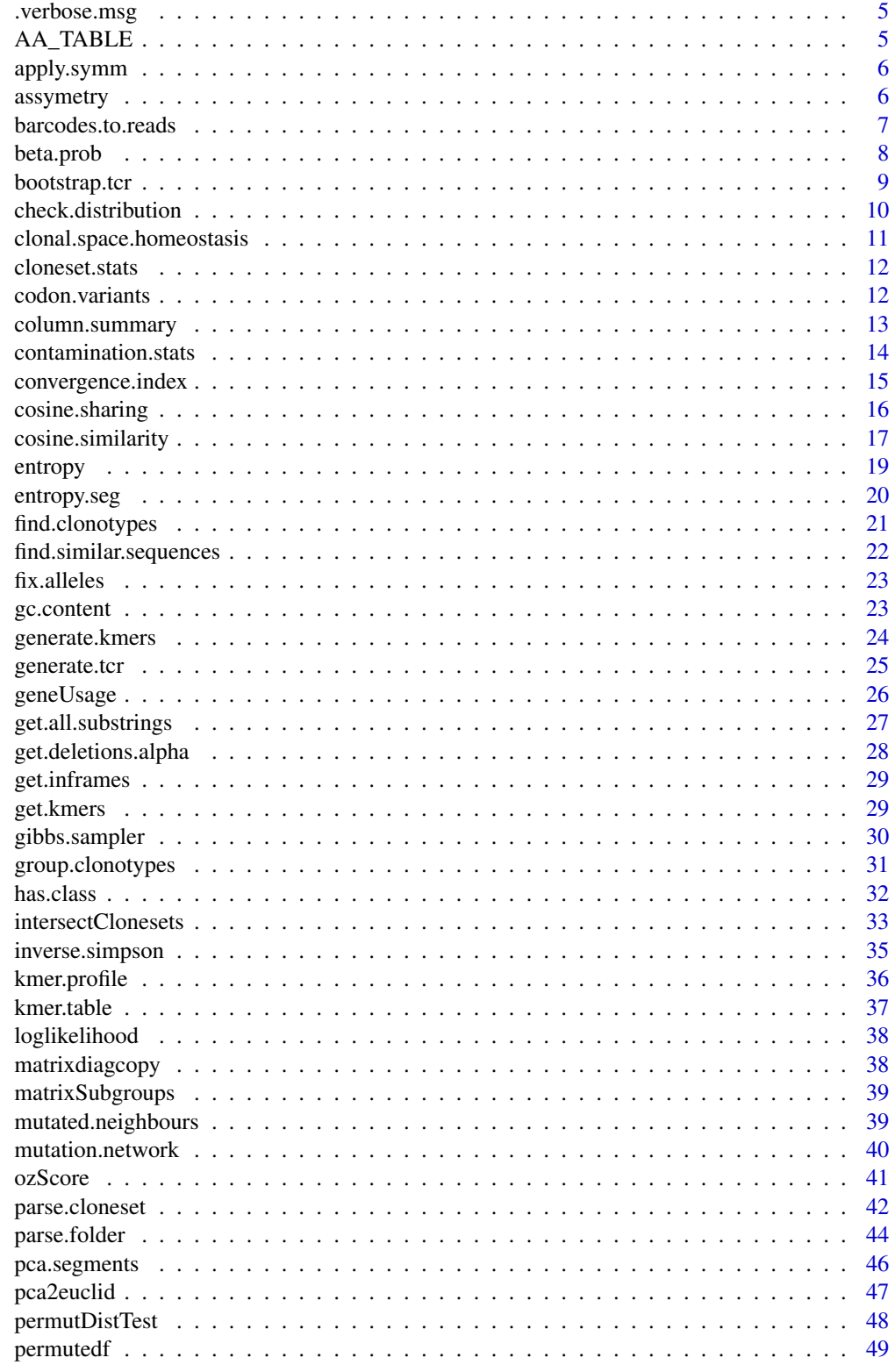

<span id="page-2-0"></span>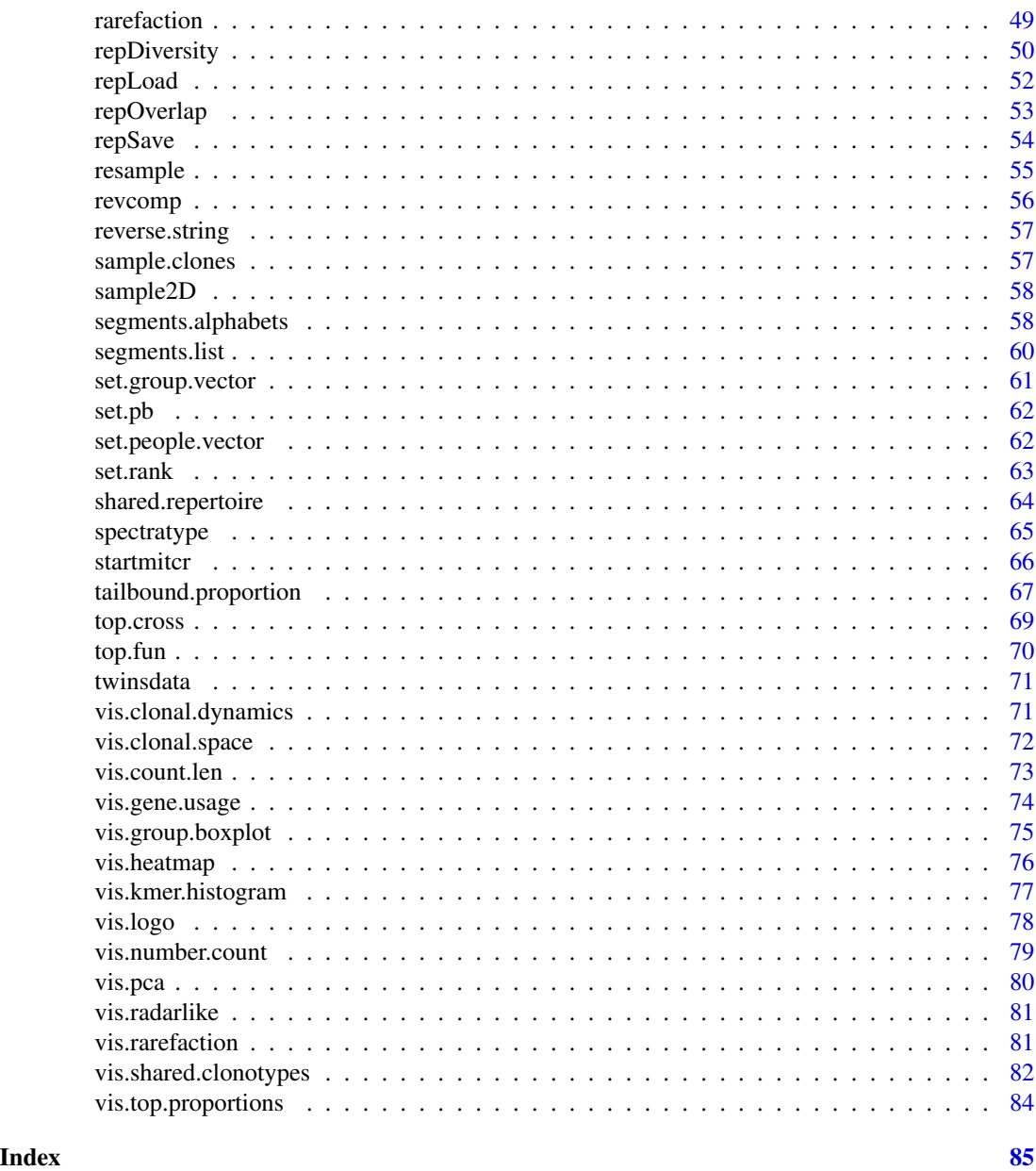

.add.legend *Internal function. Add legend to a grid of plots and remove legend from all plots of a grid.*

# Description

Given a list of ggplot2 plots, remove legend from each of them and return grid of such plots plus legend from the first vis. Suitable for plots with similar legends.

# Usage

```
.add.legend(.vis.list, .vis.nrow = 2, .legend.ncol = 1)
```
# Arguments

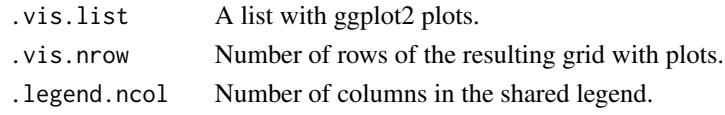

.column.choice *Choose the right column.*

# Description

Choose the right column.

# Usage

.column.choice(x, .verbose = T)

# Arguments

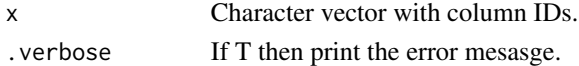

# Value

Character.

.fix.listnames *Fix names in lists.*

# Description

Fix names in lists.

# Usage

.fix.listnames(.datalist)

#### Arguments

.datalist List with data frames.

# Value

List with fixed names.

<span id="page-3-0"></span>

<span id="page-4-0"></span>

Print the given message if second parameter is a TRUE.

# Usage

```
.verbose.msg(.message, .verbose = T)
```
# Arguments

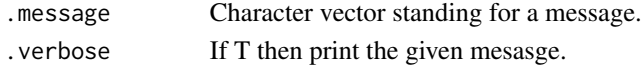

# Value

Nothing.

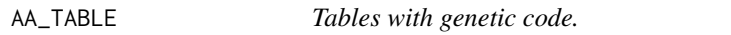

#### Description

Tables with genetic code.

# Usage

AA\_TABLE

# Format

AA\_TABLE:

Class 'table' Named chr [1:65] "K" "N" "K" "N" ... ..-attr(\*,"names")= chr [1:65] "AAA" "AAC" "AAG" "AAT" ...

# AA\_TABLE\_REVERSED:

List of 22 \$ \*: chr [1:3] "TAA" "TAG" "TGA" \$ A: chr [1:4] "GCA" "GCC" "GCG" "GCT" \$ C: chr [1:2] "TGC" "TGT" \$ D: chr [1:2] "GAC" "GAT" ...

# Examples

```
## Not run:
AA_TABLE['ATG'] # => "M"
AA_TABLE_REVERSED['K'] # => list(K = c("AAA", "AAG"))
```
## End(Not run)

Apply the given function to every pair in the given datalist. Function either symmetrical (i.e.  $fun(x,y) == fun(y,x))$  or assymmetrical (i.e.  $fun(x,y) != fun(y,x)$ ).

#### Usage

```
apply.symm(.datalist, .fun, ..., .diag = NA, .verbose = T)
apply.asymm(.datalist, .fun, . . ., .diag = NA, .verbose = T)
```
#### **Arguments**

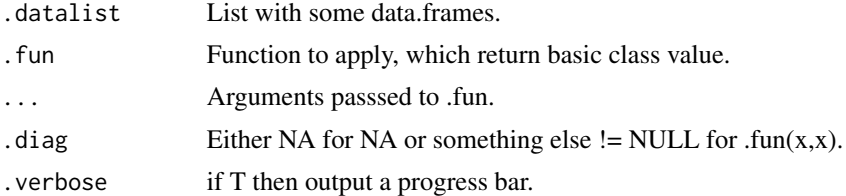

#### Value

Matrix with values  $M[i,j] = \text{fun}(\text{datalist}[i], \text{datalist}[j])$ 

# Examples

```
## Not run:
# equivalent to intersectClonesets(immdata, 'a0e')
apply.symm(immdata, intersectClonesets, .type = 'a0e')
```
## End(Not run)

assymetry *Normalised log assymetry.*

#### Description

Compute the value of the normalised log assymetry measure for the given data.frames of the counts of shared clones.

#### Usage

```
assymetry(.alpha, .beta = NULL, .by = "CDR3.nucleotide.sequence")
```
# <span id="page-6-0"></span>barcodes.to.reads 7

# Arguments

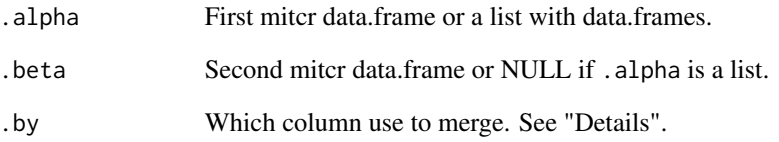

# Details

Merge two data frames by the given column and compute value Sum(Log((Percentage for shared clone S from alpha) / (Percentage for shared clone S from beta))) / (# of shared clones).

# Value

Value of the normalised log assymetry measure for the given data.frames.

barcodes.to.reads *Rearrange columns with counts for clonesets.*

# Description

Replace Read.count with Umi.count, recompute Percentage and sort data.

# Usage

```
barcodes.to.reads(.data)
```
#### Arguments

.data Data frame with columns "Umi.count" and "Read.count".

# Value

Data frame with new "Read.count" and "Percentage" columns.

beta.prob is a list with probabilities of TCR assembling taken from Murugan et al. Statistical inference of the generation probability of T-cell receptors from sequence repertoires. It's a list with the following elements:

- P.V - matrix with 1 column and row names stands for V-beta segments. Each element is a probability of choosing corresponding V-beta segment.

- P.del.D1 - matrix 17x17 with probabilities of choosing D5-D3 deletions for TRBD1.

- P.del.D1 - matrix 17x17 with probabilities of choosing D5-D3 deletions for TRBD2.

- P.ins.len - matrix with first columns stands for number of insertions, second and third columns filled with probability values of choosing corresponding number of insertions in VD- and DJjunctions correspondingly.

- P.ins.nucl - data frame with probability of choosing a nucleotide in the insertion on junctions with known previous nucleotide. First column with names of nucleotides, 2-5 columns are probabilities of choosing adjacent nucleotide in VD-junction, 6-9 columns are probabilities of choosing adjacent nucleotide in DJ-junction.

- P.del.J - matrix with the first column "P.del.V" with number of deletions, and other columns with names for V-segments and with probabilities of corresponding deletions.

- P.del.J - matrix with the first column "P.del.J" with number of deletions, and other columns with names for J-segments and with probabilities of corresponding deletions.

- P.J.D - matrix with two columns ("TRBD1" and "TRBD2") and 13 rows with row names stands for J-beta segments. Each element is a mutual probability of choosing J-D segments.

# Format

beta.prob is a list of matrices and data frames.

#### Examples

```
## Not run:
# Generate 10 kmers with adjacent nucleotide probability.
generate.kmers.prob(rep.int(10, 10), .probs=beta.prob$P.ins.nucl[,c(1, 2:5)])
```
## End(Not run)

<span id="page-8-0"></span>

Resample rows (i.e., clones) in the given data frame and apply the given function to them.

# Usage

```
bootstrap.tcr(
  .data,
  .fun = entropy.seg,
  .n = 1000,.size = nrow(.data),
  .sim = c("uniform", "percentage"),
  .postfun = function(x) { unlist(x) },
  verbose = T,
  .prop.col = "Read.proportion",
  ...
\mathcal{L}
```
#### Arguments

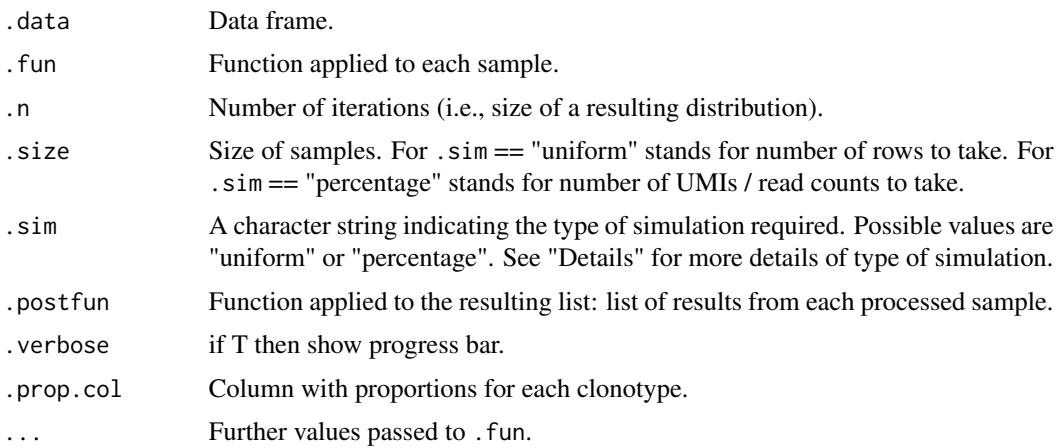

#### Details

Argument .sim can take two possible values: "uniform" (for uniform distribution), when each row can be taken with equal probability, and "perccentage" when each row can be taken with probability equal to its "Read.proportion" column.

# Value

Either result from .postfun or list of length .n with values of .fun.

# Examples

```
## Not run:
# Apply entropy.seg function to samples of size 20000 from immdata$B data frame for 100 iterations.
bootstrap.tcr(immdata[[2]], .fun = entropy.seg, .n = 100, .size = 20000, .sim = 'uniform')
## End(Not run)
```
check.distribution *Check for adequaty of distrubution.*

# Description

Check if the given .data is a distribution and normalise it if necessary with optional laplace correction.

# Usage

```
check.distribution(
  .data,
  .do.norm = NA,
  laplace = 1,
  .na.val = 0,
  .warn.zero = F,
  .warn.sum = T
)
```
# Arguments

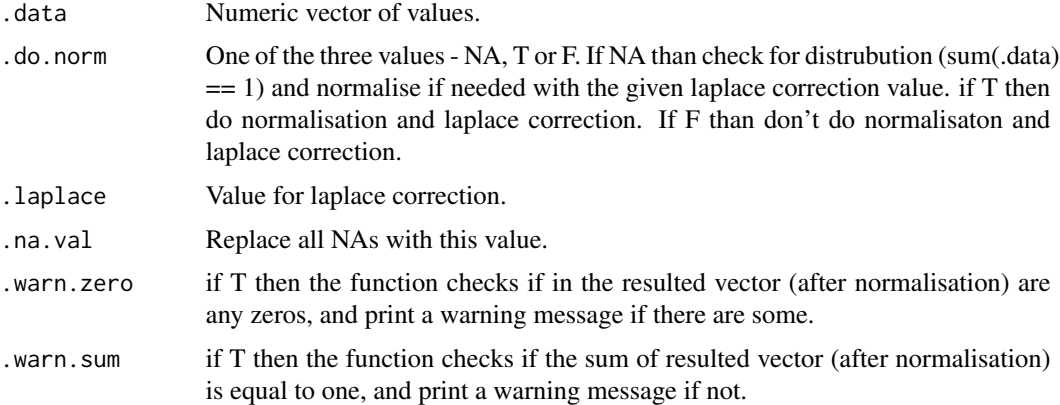

# Value

Numeric vector.

<span id="page-9-0"></span>

<span id="page-10-0"></span>clonal.space.homeostasis

*Clonal space homeostasis.*

# Description

Compute clonal space homeostatsis - statistics of how many space occupied by clones with specific proportions.

# Usage

```
clonal.space.homeostasis(
  .data,
  .clone.types = c(Rare = 1e-05, Small = 1e-04, Medium = 0.001, Large = 0.01,
    Hyperexpanded = 1),
  .prop.col = "Read.proportion"
)
```
# Arguments

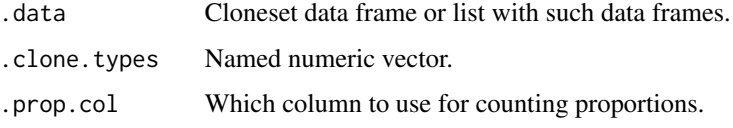

#### See Also

[vis.clonal.space](#page-71-1)

#### Examples

```
## Not run:
data(twb)
# Compute summary space of clones, that occupy
# [0, .05) and [.05, 1] proportion.
clonal.space.homeostasis(twb, c(Low = .05, High = 1)))
# Low (0 < X <= 0.05) High (0.05 < X <= 1)
# Subj.A 0.9421980 0.05780198
# Subj.B 0.9239454 0.07605463
# Subj.C 0.8279270 0.17207296
# Subj.D 1.0000000 0.00000000
# I.e., for Subj.D sum of all read proportions for clones
# which have read proportion between 0 and .05 is equal to 1.
```
## End(Not run)

<span id="page-11-0"></span>

Compute basic statistics of TCR repertoires: number of clones, number of clonotypes, number of in-frame and out-of-frame sequences, summary of "Read.count", "Umi.count" and other.

#### Usage

```
cloneset.stats(.data, .head = 0)
```
repseq.stats(.data, .head =  $0$ )

#### Arguments

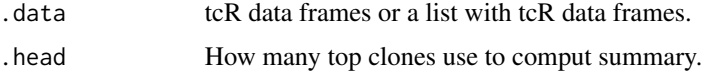

# Value

if .data is a data frame, than numeric vector with statistics. If .data is a list with data frames, than matrix with statistics for each data frame.

# Examples

```
## Not run:
# Compute basic statistics of list with data frames.
cloneset.stats(immdata)
repseq.stats(immdata)
```
## End(Not run)

codon.variants *Functions for working with aminoacid sequences.*

#### Description

codon.variants - get all codon variants for the given nucleotide sequence with known corresponding aminoacid sequence.

translated.nucl.variants - get number of nucleotide sequences which can be translated to the given aminoacid sequence.

reverse.translation - get all nucleotide sequences, which can be traslated to the given aminoacid sequence.

# <span id="page-12-0"></span>column.summary 13

#### Usage

```
codon.variants(.aaseq, .nucseq = sapply(1:length(.aaseq),
               function (i) paste0(rep('XXX', times = nchar(.aaseq[i])),
               collapse = ''))
translated.nucl.sequences(.aaseq, .nucseq = sapply(1:length(.aaseq),
                      function (i) paste0(rep('XXX', times = nchar(.aaseq[i])),
                          collapse = ''))
reverse.translation(.aaseq, .nucseq = paste0(rep('XXX', times = nchar(.aaseq)),
                  collapse = '')
```
#### Arguments

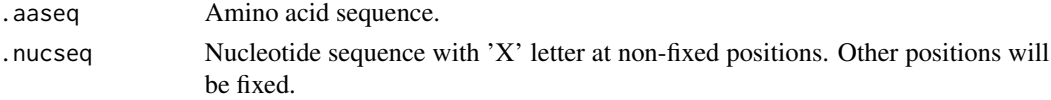

#### Value

List with all possible variants for every aminoacid in .aaseq, number of sequences or character vector of candidate sequences.

# **Examples**

```
codon.variants('ACT')
translated.nucl.sequences(c('ACT', 'CASSLQ'))
reverse.translation('T') # -> "ACA" "ACC" "ACG" "ACT"
reverse.translation('T', 'XXT') # -> "ACT"
translated.nucl.sequences('ACT', 'XXXXXXXC')
codon.variants('ACT', 'XXXXXXXC')
reverse.translation('ACT', 'XXXXXXXC')
```
column.summary *Columns statistics.*

#### **Description**

column.summary - general function for computing summary statistics (using the summary function) for columns of the given mitcr data.frame: divide .factor.column by factors from .alphabet and compute statistics of correspondingly divided .target.column.

insertion.stats - compute statistics of insertions for the given mitcr data.frame.

#### Usage

column.summary(.data, .factor.col, .target.col, .alphabet = NA, .remove.neg = T)

insertion.stats(.data)

#### <span id="page-13-0"></span>**Arguments**

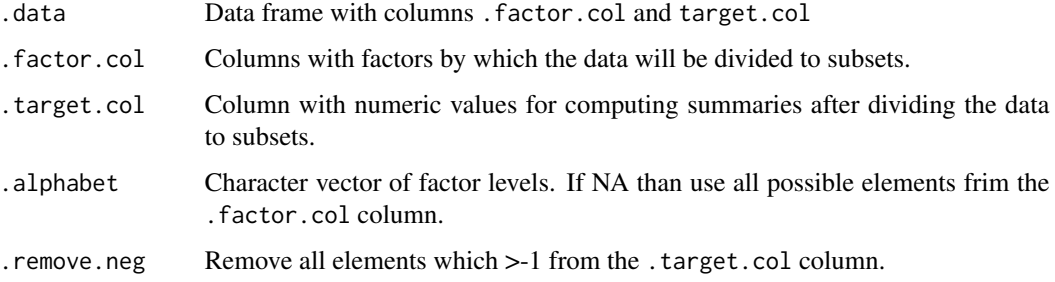

#### Value

Data.frame with first column with levels of factors and 5 columns with output from the summary function.

# See Also

[summary](#page-0-0)

#### Examples

```
## Not run:
# Compute summary statistics of VD insertions
# for each V-segment using all V-segments in the given data frame.
column.summary(immdata[[1]], 'V.gene', 'Total.insertions')
# Compute summary statistics of VD insertions for each V-segment using only V-segments
# from the HUMAN_TRBV_MITCR
column.summary(immdata[[1]], 'V.gene', 'Total.insertions', HUMAN_TRBV_MITCR)
## End(Not run)
```
contamination.stats *Contamination filtering.*

# **Description**

Occasionally DNA or RNA libraries are contaminate each other. To address this issue and estimate contamination rate tcR offers contamination.stats and decontamination functions. The decontamination function received data (either data frame or a list with data frames) and a limit for clonal proportion as arguments. Script searches for a similar clones to the first data frame in the other (or performs pairwise searches if the given data is a list) and removes clones from the first data frame, which has been found in the second one with counts less or equal to 10 \* counts of similar clones in the first one. Function contamination. stats will return the number of clones which will be removed with the contamination. stats function.

# <span id="page-14-0"></span>convergence.index 15

# Usage

contamination.stats(.data1, .data2, .limit = 20, .col = 'Read.count')

decontamination(.data1, .data2, .limit = 20, .col = 'Read.count', .symm = T)

# Arguments

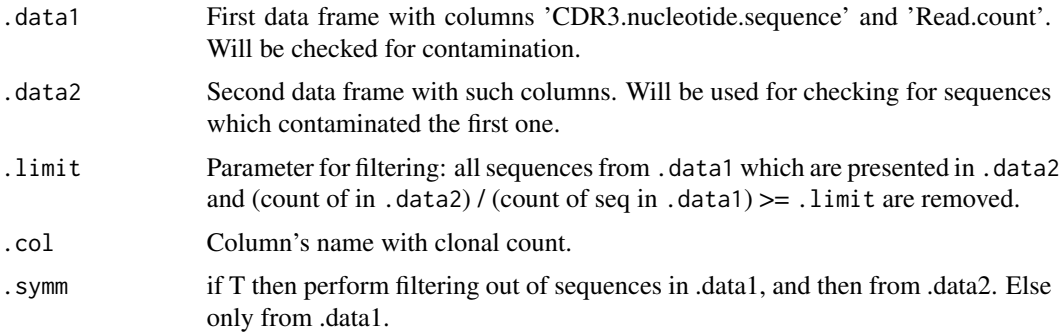

# Value

Filtered .data1 or a list with filtered both .data1 and .data2.

convergence.index *Compute convergence characteristics of repertoires.*

# Description

Get a number of rows with similar aminoacid sequence but different nucleotide sequence.

# Usage

```
convergence.index(
  .alpha,
  .beta,
  .col.nuc = "CDR3.nucleotide.sequence",
  .col.aa = "CDR3.amino.acid.sequence"
)
```
# Arguments

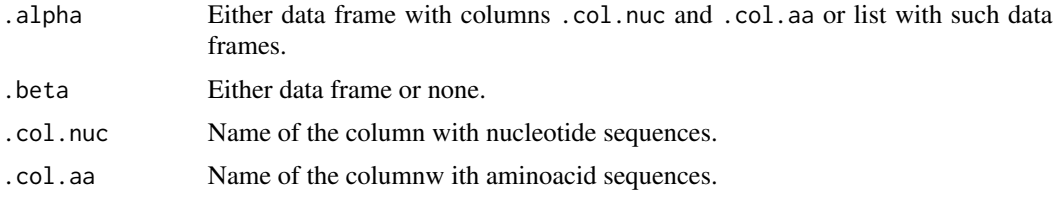

<span id="page-15-0"></span>If .alpha is data frame, than integer vector of length 2 with . If .alpha is a list than matrix M with  $M[i,j] = convergence.index(.alpha[i]], .alpha[[j]]).$ 

cosine.sharing *Shared repertoire analysis.*

#### Description

Functions for computing statistics and analysis of shared repertoire of sequences.

cosine.sharing - apply the cosine similarity measure to the vectors of sequences' counts or indices.

shared.representation - for every repertoire in the shared repetoire get a number of sequences in this repertoire which are in the other repertoires. Row names of the input matrix is the number of people.

shared.clones.count - get the number of shared clones for every number of people.

shared.summary - get a matrix with counts of pairwise shared sequences (like a result from cross function, applied to a list of data frames).

#### Usage

```
cosine.sharing(.shared.rep, .log = T)
shared.representation(.shared.rep)
shared.clones.count(.shared.rep)
shared.summary(.shared.rep, .min.ppl = min(.shared.rep$People),
               .max.ppl = max(.shared.rep$People))
```
# Arguments

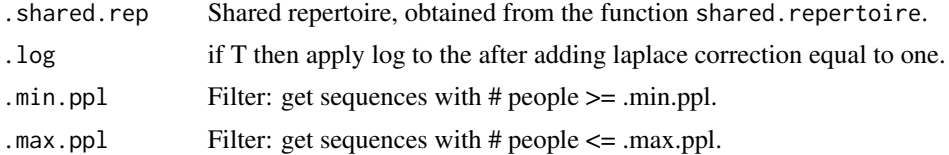

# Value

Plot or PCA resulr for the shared. seq. pca function or a matrix with cosine similarity values for the cosine.sharing function.

# See Also

[shared.repertoire](#page-63-1)

#### <span id="page-16-0"></span>cosine.similarity 17

#### Examples

```
## Not run:
# Load the twb data.
data(twb)
# Create shared repertoire on the twins data using CDR3 amino acid sequences with CDR1-2.
twb.shared <- shared.repertoire(twb, 'av', .verbose = T)
sh.repr <- shared.representation(twb.shared)
sh.repr
# Get proportion of represented shared sequences.
apply(sh.repr, 2, function (col) col / col[1])
```
## End(Not run)

cosine.similarity *Set and vector similarity measures.*

#### <span id="page-16-1"></span>Description

Functions for computing similarity between two vectors or sets. See "Details" for exact formulas.

- Cosine similarity is a measure of similarity between two vectors of an inner product space that measures the cosine of the angle between them.

- Tversky index is an asymmetric similarity measure on sets that compares a variant to a prototype.

- Overlap cofficient is a similarity measure related to the Jaccard index that measures the overlap between two sets, and is defined as the size of the intersection divided by the smaller of the size of the two sets.

- Jaccard index is a statistic used for comparing the similarity and diversity of sample sets.

- Morisita's overlap index is a statistical measure of dispersion of individuals in a population. It is used to compare overlap among samples (Morisita 1959). This formula is based on the assumption that increasing the size of the samples will increase the diversity because it will include different habitats (i.e. different faunas).

- Horn's overlap index based on Shannon's entropy.

Use the [repOverlap](#page-52-1) function for computing similarities of clonesets.

#### Usage

```
cosine.similarity(.alpha, .beta, .do.norm = NA, .laplace = 0)
tversky.index(x, y, .a = 0.5, .b = 0.5)
overlap.coef(.alpha, .beta)
jaccard.index(.alpha, .beta, .intersection.number = NA)
morisitas.index(.alpha, .beta, .do.unique = T)
horn.index(.alpha, .beta, .do.unique = T)
```
#### **Arguments**

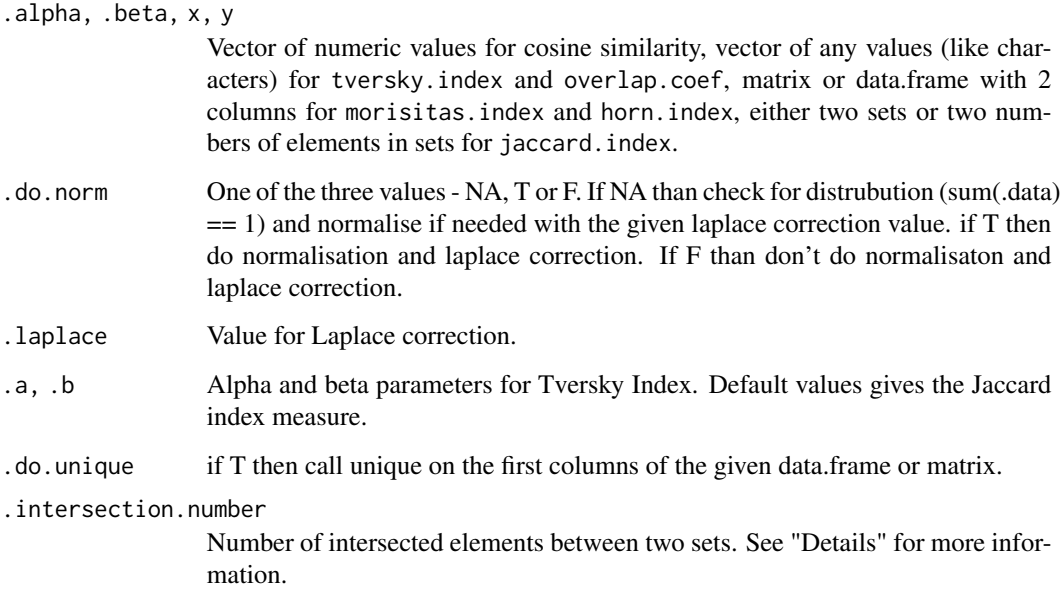

### Details

For morisitas.index input data are matrices or data.frames with two columns: first column is elements (species or individuals), second is a number of elements (species or individuals) in a population.

Formulas:

Cosine similarity:  $cos(a, b) = a * b / (||a|| + ||b||)$ 

Tversky index:  $S(X, Y) = |X \text{ and } Y| / (|X \text{ and } Y| + a*|X - Y| + b*|Y - X|)$ 

Overlap coefficient: overlap $(X, Y) = |X \text{ and } Y| / \text{min}(|X|, |Y|)$ 

Jaccard index:  $J(A, B) = |A \text{ and } B| / |A \cup B|$  For Jaccard index user can provide  $|A \text{ and } B|$  in .intersection.number otherwise it will be computed using base::intersect function. In this case .alpha and .beta expected to be vectors of elements. If .intersection.number is provided than .alpha and .beta are exptected to be numbers of elements.

Formula for Morisita's overlap index is quite complicated and can't be easily shown here, so just look at this webpage: http://en.wikipedia.org/wiki/Morisita

#### Value

Value of similarity between the given sets or vectors.

# See Also

[repOverlap,](#page-52-1) [intersectClonesets,](#page-32-1) [entropy,](#page-18-1) [diversity](#page-34-1)

#### <span id="page-18-0"></span>entropy and the control of the control of the control of the control of the control of the control of the control of the control of the control of the control of the control of the control of the control of the control of

#### Examples

```
## Not run:
jaccard.index(1:10, 2:20)
a <- length(unique(immdata[[1]][, c('CDR3.amino.acid.sequence', 'V.gene')]))
b <- length(unique(immdata[[2]][, c('CDR3.amino.acid.sequence', 'V.gene')]))
# Next
jaccard.index(a, b, repOverlap(immdata[1:2], .seq = 'aa', .vgene = T))
# is equal to
repOverlap(immdata[1:2], 'jaccard', seq = 'aa', .vgene = T)
## End(Not run)
```
<span id="page-18-1"></span>entropy *Information measures.*

#### **Description**

Functions for information measures of and between distributions of values.

Warning! Functions will check if .data if a distribution of random variable (sum == 1) or not. To force normalisation and / or to prevent this, set .do.norm to TRUE (do normalisation) or FALSE (don't do normalisation). For js.div and kl.div vectors of values must have equal length.

Functions:

- The Shannon entropy quantifies the uncertainty (entropy or degree of surprise) associated with this prediction.

- Kullback-Leibler divergence (information gain, information divergence, relative entropy, KLIC) is a non-symmetric measure of the difference between two probability distributions P and Q (measure of information lost when Q is used to approximate P).

- Jensen-Shannon divergence is a symmetric version of KLIC. Square root of this is a metric often referred to as Jensen-Shannon distance.

#### Usage

```
entropy(.data, .norm = F, .do.norm = NA, .laplace = 1e-12)kl.div(.alpha, .beta, .do.norm = NA, .laplace = 1e-12)js.div(.alpha, .beta, .do.norm = NA, .laplace = 1e-12, .norm.entropy = F)
```
#### Arguments

.data, .alpha, .beta Vector of values. .norm if T then compute normalised entropy (H / Hmax).

<span id="page-19-0"></span>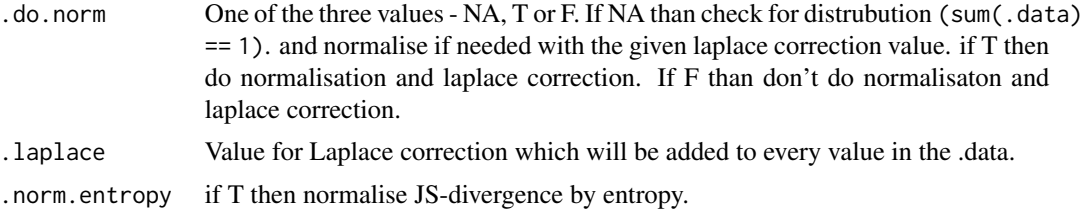

Shannon entropy, Jensen-Shannon divergence or Kullback-Leibler divergence values.

#### See Also

[similarity,](#page-16-1) [diversity](#page-34-1)

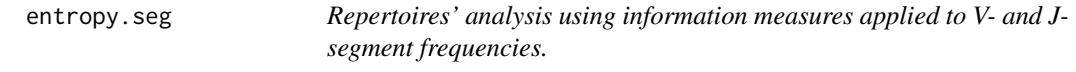

# Description

Information approach to repertoire analysis. Function entropy.seg applies Shannon entropy to V-usage and hence measures variability of V-usage. Function js.div.seg applied Jensen-Shannon divergence to V-usage of two or more data frames and hence measures distance among this Vusages.

#### Usage

entropy.seg(.data, .genes = HUMAN\_TRBV, .frame = c('all', 'in', 'out'), .quant = c(NA, "read.count", "umi.count", "read.prop", "umi.prop"),  $.ambig = F)$ 

```
js.div.seg(.data, .genes = HUMAN_TRBV, .frame = c('all', 'in', 'out'),
           .quant = c(NA, "read.count", "umi.count", "read.prop", "umi.prop"),
           .norm.entropy = T, .ambig = F, .verbose = F, .data2 = NULL)
```
# Arguments

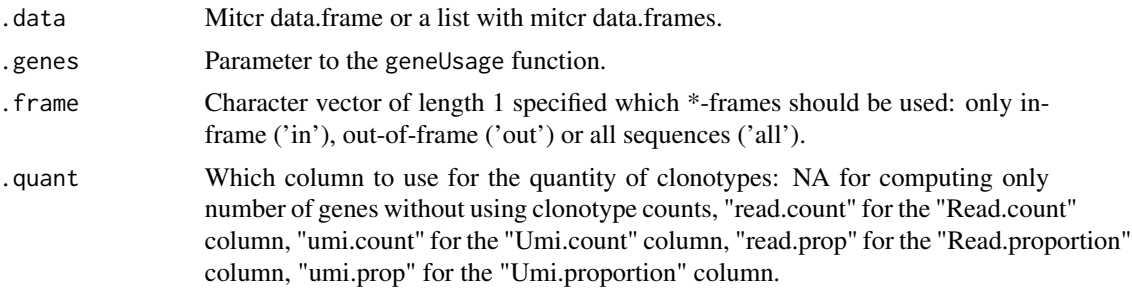

<span id="page-20-0"></span>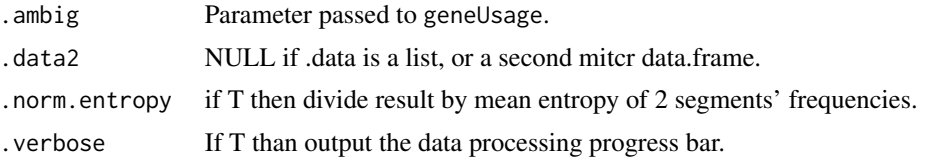

For entropy.seg - numeric integer with entropy value(s). For js.div.seg - integer of vector one if .data and .data2 are provided; esle matrix length(.data) X length(.data) if .data is a list.

# See Also

[vis.heatmap,](#page-75-1) [vis.group.boxplot,](#page-74-1) [geneUsage](#page-25-1)

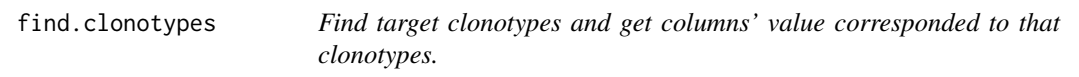

# Description

Find the given target clonotypes in the given list of data.frames and get corresponding values of desired columns.

# Usage

```
find.clonotypes(
  .data,
  .targets,
  .method = c("exact", "hamm", "lev"),
  .col.name = "Read.count",
  .target.col = "CDR3.amino.acid.sequence",
  .verbose = T
\mathcal{L}
```
# Arguments

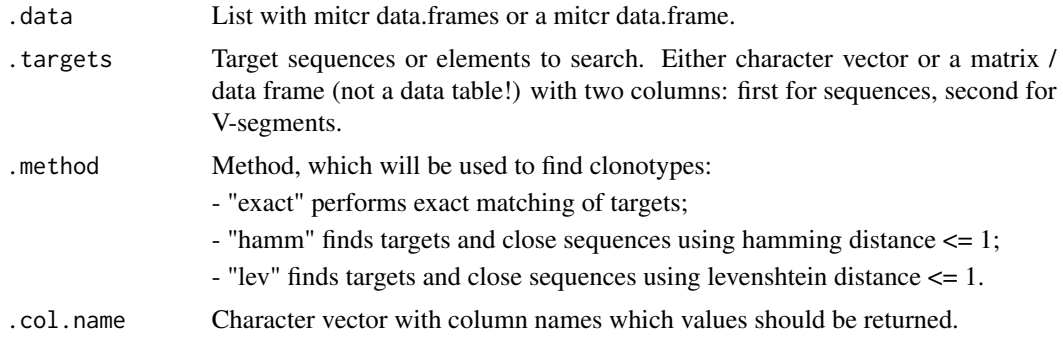

<span id="page-21-0"></span>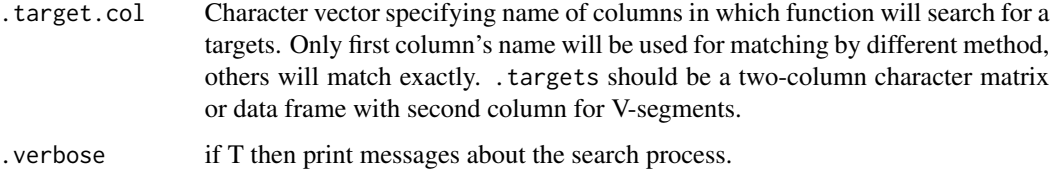

Data.frame.

#### Examples

```
## Not run:
# Get ranks of all given sequences in a list of data frames.
immdata <- set.rank(immdata)
find.clonotypes(.data = immdata, .targets = head(immdata[[1]]$CDR3.amino.acid.sequence),
           .method = 'exact', .col.name = "Rank", .target.col = "CDR3.amino.acid.sequence")
# Find close by levenhstein distance clonotypes with similar V-segments and return
# their values in columns 'Read.count' and 'Total.insertions'.
find.clonotypes(.data = twb, .targets = twb[[1]][, c('CDR3.amino.acid.sequence', 'V.gene')],
                .col.name = c('Read.count', 'Total.insertions'), .method = 'lev',
                .target.col = c('CDR3.amino.acid.sequence', 'V.gene'))
```
## End(Not run)

find.similar.sequences

*Find similar sequences.*

#### Description

Return matrix M with two columns. For each element in row i and column j  $M[i,j] \Rightarrow$  distance between pattern(i) and data(j) sequences equal to or less than .max.errors. This function will uppercase .data and remove all strings, which have anything than A-Z letters.

#### Usage

```
find.similar.sequences(.data, .patterns = c(), .method = c('exact', 'hamm', 'lev'),.max.errors = 1, .verbose = T, .clear = F)
exact.match(.data, .patterns = c(), .verbose = T)
hamming.match(.data, .patterns = c(), .max.errors = 1, .verbose = T)
levenshtein.match(.data, .patterns = c(), .max.errors = 1, .verbose = T)
```
#### <span id="page-22-0"></span>fix.alleles 23

#### Arguments

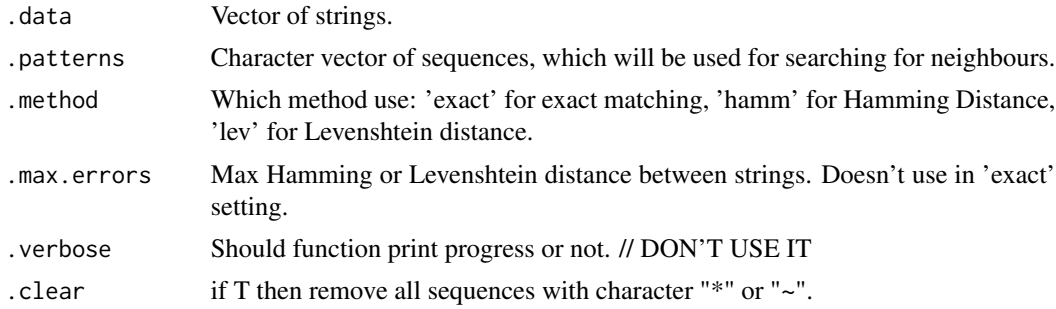

# Value

Matrix with two columns [i,j], dist( $data(i)$ ,  $data(j)$ ) <= .max.errors.

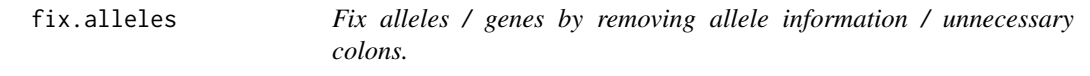

# Description

Fix alleles / genes by removing allele information / unnecessary colons.

# Usage

fix.alleles(.data)

# Arguments

.data tcR data frame.

gc.content *GC-content of a nucleotide sequences.*

# Description

Compute the GC-content (proportion of G-C nucleotide in a sequence).

# Usage

```
gc.content(.nucseq)
```
# Arguments

.nucseq Character vector of nucletoide sequences.

<span id="page-23-0"></span>Numeric vector of length(.nucseq).

generate.kmers *Generate k-mers.*

# Description

Generate all k-mers. starting with the given sequence on the given alphabet Generate k-mers with the given k and probabilities of nucleotides next to each other (markov chain).

# Usage

```
generate.kmers(.k, .seq = '', .alphabet = c('A', 'C', 'G', 'T'))generate.kmers.prob(.k, .probs, .count = 1, .alphabet = c('A', 'C', 'G', 'T'),
                    .last.nucl = 'X')
```
# Arguments

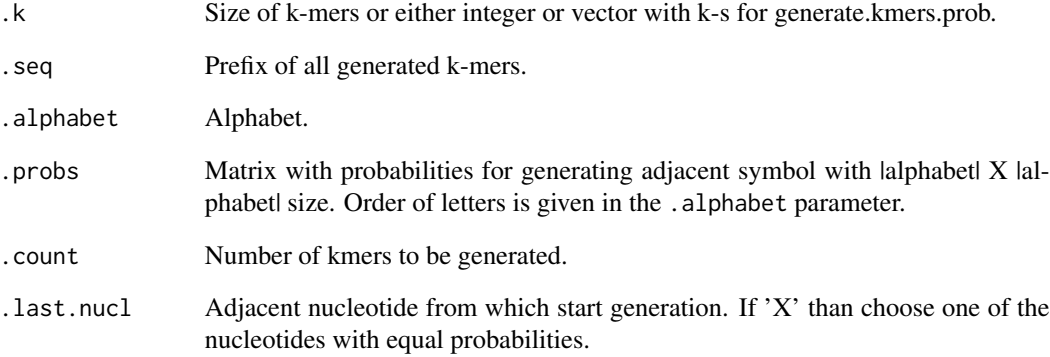

# Value

Vector of all possible k-mers for generate.kmers or a vector of generated kmers for generate.kmers.prob.

<span id="page-24-0"></span>

Given the list of probabilities and list of segments (see "Details"), generate a artificial TCR repertoire.

#### Usage

```
generate.tcr(
  .count = 1,
  chain = c("beta", "alpha"),.segments,
  .P.list = if (.chain[1] == "alpha") alpha.prob else beta.prob
)
```
# Arguments

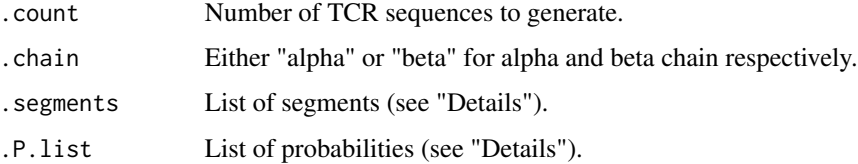

# Details

For the generation of a artifical TCR repertoire user need to provide two objects: the list with segments and the list with probabilities. List with segments is a list of 5 elements with 5 names: "TRAV", "TRAJ", "TRBV", "TRBD", "TRBJ". Each element is a data frame with following columns (order is matters!): "V.allelles" with names for V-segments (for TRAV and TRBV; for others is "J.allelles" or "D.allelles"), "CDR3.position" (the function doesn't use it, but you should provide it, fill it with zeros, for example), "Full.nucleotide.sequence" (the function doesn't use it), "Nucleotide.sequence" (function uses it for getting nucleotide sequences of segments) and "Nucleotide.sequence.P" (the function doesn't use it).

List with probabilities is quite complicated, so just call data(beta.prob) for beta chain probabilities (alpha chain probabilities will be added soon).

#### Value

Mitcr data.frame with generated sequences.

#### See Also

[genesegments](#page-59-1) [beta.prob](#page-7-1)

# Examples

```
## Not run:
# Load list of segments provided along with tcR.
data(genesegments)
# Load list of probabilities provided along with tcR.
data(beta.prob)
# Generate repertoire of beta chian with 10000 sequences.
artif.rep <- generate.tcR(10000, 'beta')
View(artif.rep)
```
## End(Not run)

<span id="page-25-1"></span>geneUsage *Gene usage.*

# Description

Compute frequencies or counts of gene segments ("V / J - usage").

#### Usage

```
geneUsage(
  .data,
  .genes = HUMAN_TRBV_MITCR,
  .quant = c(NA, "read.count", "umi.count", "read.prop", "umi.prop"),
  .norm = F,
  .ambig = F\overline{\phantom{a}}
```
# Arguments

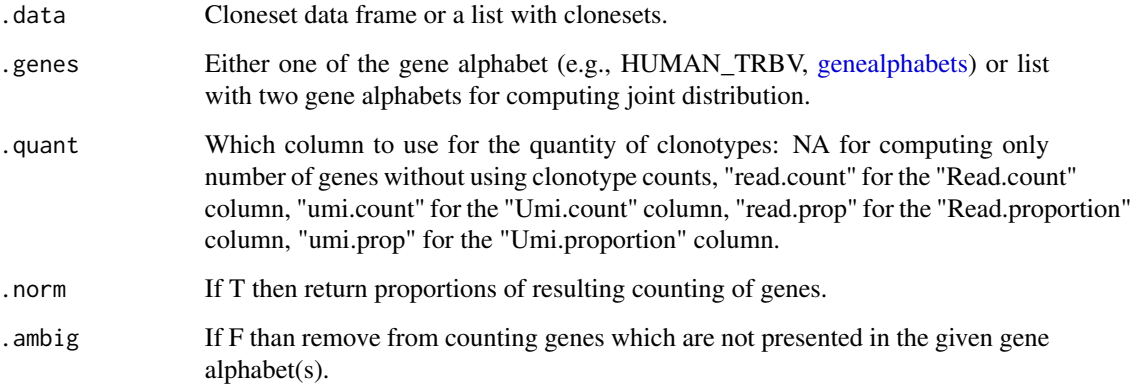

<span id="page-25-0"></span>

<span id="page-26-0"></span>If .data is a cloneset and .genes is NOT a list than return a data frame with first column "Gene" with genes and second with counts / proportions.

If .data is a list with clonesets and .genes is NOT a list than return a data frame with first column "Gene" with genes and other columns with counts / proportions for each cloneset in the input list.

If .data is a cloneset and .genes IS a list than return a matrix with gene segments for the first gene in .genes and column names for the second gene in .genes. See "Examples".

If .data is a list with clonesets and .genes IS a list than return a list with matrices like in the previous case.

#### See Also

[genealphabets](#page-57-1), [vis.gene.usage](#page-73-1), [pca.segments](#page-45-1)

#### Examples

```
## Not run:
# Load your data
data(twb)
# compute V-segments frequencies of human TCR beta.
seg <- geneUsage(twb, HUMAN_TRBV, .norm = T)
# plot V-segments frequencies as a heatmap
vis.heatmap(seg, .labs = c("Sample", "V gene"))
# plot V-segments frequencies directly from clonesets
vis.gene.usage(twb, HUMAN_TRBV)
# plot V-segments frequencies from the gene frequencies
vis.gene.usage(seg, NA)
# Compute V-J joint usage.
geneUsage(twb, list(HUMAN_TRBV, HUMAN_TRBJ))
# for future:
# geneUsage(twb, "human", "trbv")
## End(Not run)
```
get.all.substrings *Get all substrings for the given sequence.*

#### **Description**

Get all substrings for the given sequence.

#### Usage

```
get.all.substrings(.seq, .min.len = 3, .table = T)
```
#### <span id="page-27-0"></span>Arguments

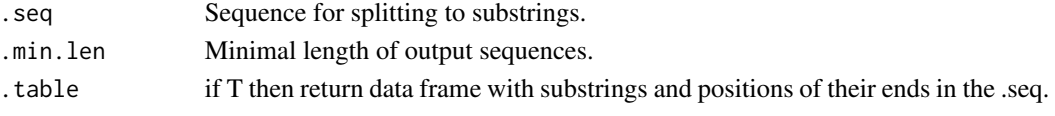

# Value

Character vector or data frame with columns "Substring", "Start" and "End".

get.deletions.alpha *Compute the number of deletions in MiTCR data frames.*

#### Description

Get deletions for VD, DJ, 5'D and 3'D ends and two columns with total deletions for VD/DJ and 5'D/3'D deletions for the given mitcr data.frame with 0-indexes columns. Cases, in which deletions cannot be determined, will have -1 in their cell.

#### Usage

```
get.deletions.alpha(.data, .Vs = segments$TRAV, .Js = segments$TRAJ)
```
get.deletions.beta(.data, .Vs = segments\$TRBV, .Js = segments\$TRBJ, .Ds = segments\$TRBD)

#### Arguments

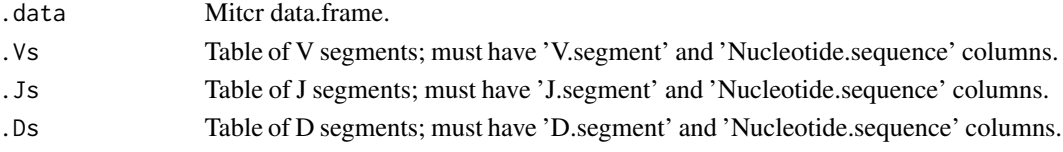

# Details

By default, \*.table parameters are taken from the segments data frame which can be loaded to your R environment with data(segments). Data for segments has been taken from IMGT.

# Value

Mitcr data.frame with 3 (for alpha chains) or 5 (for beta chains) new columns for deletions.

#### Examples

```
## Not run:
data(segments)
immdata <- get.deletions.beta(.data)
immdata.prob <- tcr.prob.df(immdata)
```
## End(Not run)

<span id="page-28-0"></span>Return the given data frame with in-frame or out-of-frame sequences only. Nucleotide sequences in a column "CDR3.nucleotide.sequence" are checked if they length are divisible by 3 (len mod 3  $== 0$  => in-frame, else out-of-frame)

#### Usage

```
get.inframes(.data, .head = 0, .coding = T)
get.outframes(.data, .head = 0)
count.inframes(.data, .head = 0, .coding = T)
count.outframes(.data, .head = 0)
get.frames(.data, .frame = c('in', 'out', 'all'), .head = 0, .coding = T)
count.frames(.data, .frame = c('in', 'out', 'all'), .head = 0, .coding = T)
```
#### Arguments

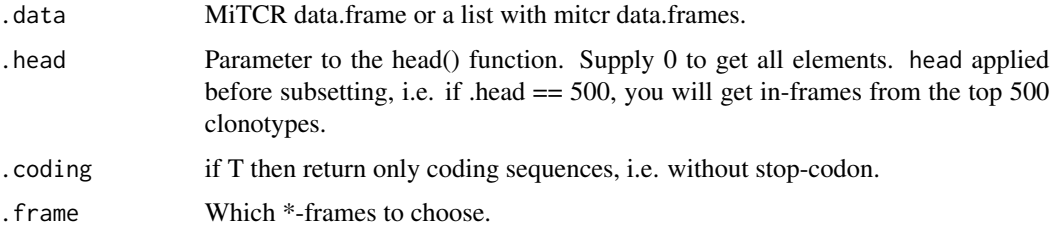

# Value

Filtered data.frame or a list with such data.frames.

get.kmers *Get kmers from sequences.*

#### Description

Get vector of kmers from the given character vector or data frame.

# Usage

```
get.kmers(
  .data,
  head = -1,
  .k = 5,
  .clean = T,
  .meat = F,
  verbose = T,
  .left.shift = 0,
  .right.shift = 0\mathcal{L}
```
# Arguments

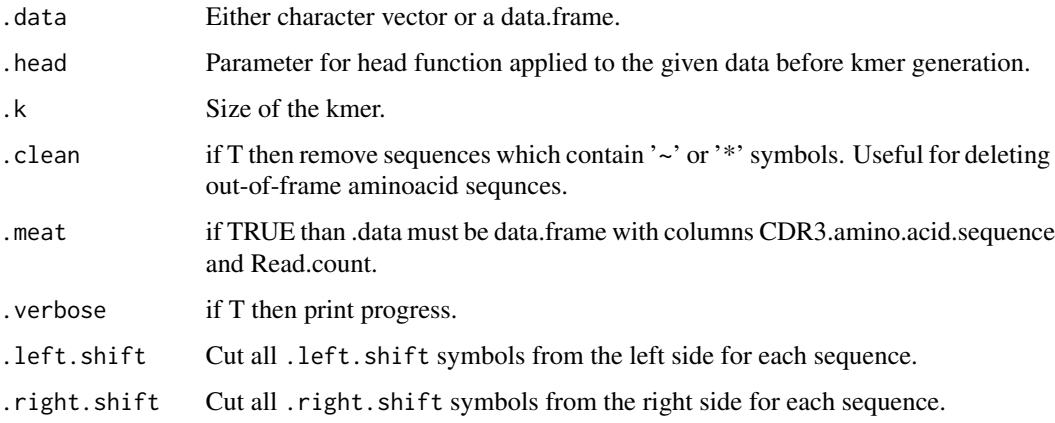

# Value

Data.frame with 2 columns Kmers and Count / Rank / Proportion relatively to the .value param or a list with such data.frames if .data is a list.

gibbs.sampler *Gibbs Sampler.*

# Description

Perform the Gibbs Sampler method for finding frequent motifs in the given vector of strings or data.frame. Each string splitted to kmers with the given length of motif.

#### Usage

gibbs.sampler(.data,  $k = 5$ , .niter = 500)

<span id="page-29-0"></span>

# <span id="page-30-0"></span>group.clonotypes 31

# Arguments

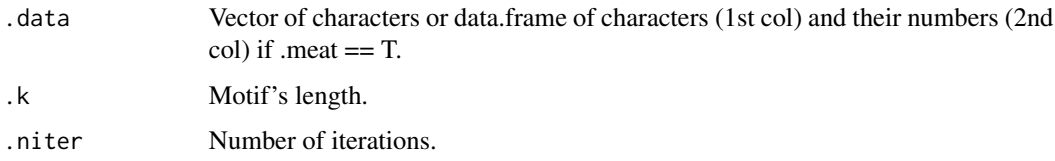

# Value

Vector of possible motifs.

group.clonotypes *Get all unique clonotypes.*

# Description

Get all unique clonotypes with merged counts. Unique clonotypes are those with either equal CDR3 sequence or with equal CDR3 sequence and equal gene segments. Counts of equal clonotypes will be summed up.

#### Usage

```
group.clonotypes(
  .data,
  .gene.col = "V.gene",
  .count.col = "Read.count",
  .prop.col = "Read.proportion",
  .seq.col = "CDR3.amino.acid.sequence"
\mathcal{L}
```
# Arguments

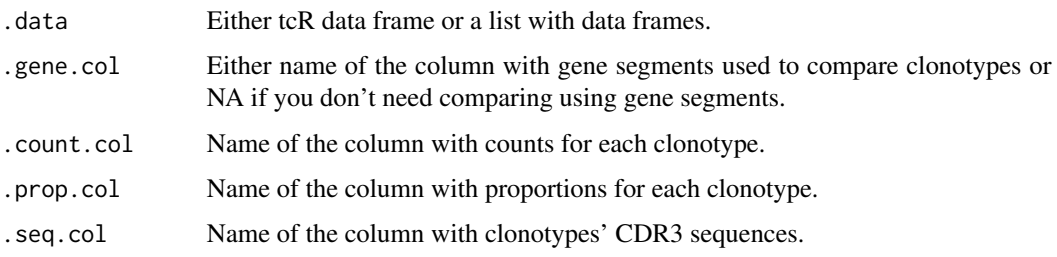

### Value

Data frame or a list with data frames with updated counts and proportion columns and rows with unique clonotypes only.

# Examples

```
## Not run:
tmp <- data.frame(A = c('a','a','b','c', 'a')
B = c('V1', 'V1','V1','V2', 'V3')
C = c(10, 20, 30, 40, 50), stringsAsFactors = F)
tmp
# A B C
# 1 a V1 10
# 2 a V1 20
# 3 b V1 30
# 4 c V2 40
# 5 a V3 50
group.clonotypes(tmp, 'B', 'C', 'A')
# A B C
# 1 a V1 30
# 3 b V1 50
# 4 c V2 30
# 5 a V3 40
group.clonotypes(tmp, NA, 'C', 'A')
# A B C
# 1 a V1 80
# 3 b V1 30
# 4 c V2 40
# For tcR data frame:
data(twb)
twb1.gr <- group.clonotypes(twb[[1]])
twb.gr <- group.clonotypes(twb)
```
## End(Not run)

has.class *Check if a given object has a given class.*

#### Description

Check if a given object has a given class.

# Usage

has.class(.data, .class)

# Arguments

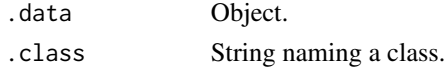

# Value

Logical.

<span id="page-31-0"></span>

<span id="page-32-1"></span><span id="page-32-0"></span>intersectClonesets *Intersection between sets of sequences or any elements.*

# **Description**

Functions for the intersection of data frames with TCR / Ig data. See the repOverlap function for a general interface to all overlap analysis functions.

intersectClonesets - returns number of similar elements in the given two clonesets / data frames or matrix with counts of similar elements among each pair of objects in the given list.

intersectCount - similar to tcR::intersectClonesets, but with fewer parameters and only for two objects.

intersectIndices - returns matrix M with two columns, where element with index  $M[i, 1]$  in the first given object is similar to an element with index M[i, 2] in the second given object.

intersectLogic - returns logic vector with TRUE values in positions, where element in the first given data frame is found in the second given data frame.

# Usage

```
intersectClonesets(.alpha = NULL, .beta = NULL, .type = "n0e", .head = -1, .norm = F,vert = F)intersectCount(.alpha, .beta, .method = c('exact', 'hamm', 'lev'), .col = NULL)
intersectIndices(.alpha, .beta, .method = c('exact', 'hamm', 'lev'), .col = NULL)
intersectLogic(.alpha, .beta, .method = c('exact', 'hamm', 'lev'), .col = NULL)
```
#### **Arguments**

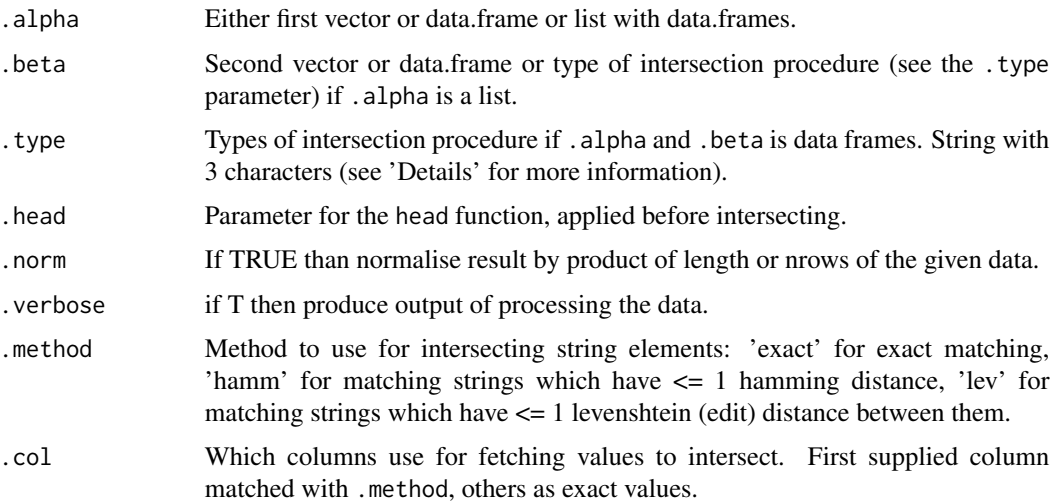

#### Details

Parameter .type of the intersectClonesets function is a string of length 3 [0an][0vja][ehl], where:

- 1. First character defines which elements intersect ("a" for elements from the column "CDR3.amino.acid.sequence", "n" for elements from the column "CDR3.nucleotide.sequence", other characters - intersect elements as specified);
- 2. Second character defines which columns additionaly script should use ('0' for cross with no additional columns, 'v' for cross using the "V.gene" column, 'j' for cross using "J.gene" column, 'a' for cross using both "V.gene" and "J.gene" columns);
- 3. Third character defines a method of search for similar sequences is use: "e" stands for the exact match of sequnces, "h" for match elements which have the Hamming distance between them equal to or less than 1, "l" for match elements which have the Levenshtein distance between tham equal to or less than 1.

#### Value

intersectClonesets returns (normalised) number of similar elements or matrix with numbers of elements.

intersectCount returns number of similar elements.

intersectIndices returns 2-row matrix with the first column stands for an index of an element in the given  $x$ , and the second column stands for an index of an element of  $y$  which is similar to a relative element in x;

intersectLogic returns logical vector of length(x) or  $nrow(x)$ , where TRUE at position i means that element with index i has been found in the y

#### See Also

[repOverlap,](#page-52-1) [vis.heatmap,](#page-75-1) [ozScore,](#page-40-1) [permutDistTest,](#page-47-1) [vis.group.boxplot](#page-74-1)

#### Examples

```
## Not run:
data(twb)
# Equivalent to intersectClonesets(twb[[1]]$CDR3.nucleotide.sequence,
# twb[[2]]$CDR3.nucleotide.sequence)
# or intersectCount(twb[[1]]$CDR3.nucleotide.sequence,
# twb[[2]]$CDR3.nucleotide.sequence)
# First "n" stands for a "CDR3.nucleotide.sequence" column, "e" for exact match.
twb.12.n0e <- intersectClonesets(twb[[1]], twb[[2]], 'n0e')
stopifnot(twb.12.n0e == 46)# First "a" stands for "CDR3.amino.acid.sequence" column.
# Second "v" means that intersect should also use the "V.gene" column.
intersectClonesets(twb[[1]], twb[[2]], 'ave')
# Works also on lists, performs all possible pairwise intersections.
intersectClonesets(twb, 'ave')
# Plot results.
vis.heatmap(intersectClonesets(twb, 'ave'), .title = 'twb - (ave)-intersection', .labs = '')
# Get elements which are in both twb[[1]] and twb[[2]].
```
#### <span id="page-34-0"></span>inverse.simpson 35

```
# Elements are tuples of CDR3 nucleotide sequence and corresponding V-segment
imm.1.2 <- intersectLogic(twb[[1]], twb[[2]],
                           .col = c('CDR3.amino.acid.sequence', 'V.gene'))
head(twb[[1]][imm.1.2, c('CDR3.amino.acid.sequence', 'V.gene')])
data(twb)
ov <- repOverlap(twb)
sb \le - matrixSubgroups(ov, list(tw1 = c('Subj.A', 'Subj.B'), tw2 = c('Subj.C', 'Subj.D')));
vis.group.boxplot(sb)
## End(Not run)
```
inverse.simpson *Distribution evaluation.*

#### <span id="page-34-1"></span>Description

Functions for evaluating the diversity of species or objects in the given distribution. See the repOverlap function for working with clonesets and a general interface to all of this functions.

Warning! Functions will check if .data is a distribution of a random variable (sum == 1) or not. To force normalisation and / or to prevent this, set .do.norm to TRUE (do normalisation) or FALSE (don't do normalisation), respectively.

- True diversity, or the effective number of types, refers to the number of equally-abundant types needed for the average proportional abundance of the types to equal that observed in the dataset of interest where all types may not be equally abundant.

- Inverse Simpson index is the effective number of types that is obtained when the weighted arithmetic mean is used to quantify average proportional abundance of types in the dataset of interest.

- The Gini coefficient measures the inequality among values of a frequency distribution (for example levels of income). A Gini coefficient of zero expresses perfect equality, where all values are the same (for example, where everyone has the same income). A Gini coefficient of one (or 100 percents ) expresses maximal inequality among values (for example where only one person has all the income).

- The Gini-Simpson index is the probability of interspecific encounter, i.e., probability that two entities represent different types.

- Chao1 estimator is a nonparameteric asymptotic estimator of species richness (number of species in a population).

#### Usage

```
inverse.simpson(.data, .do.norm = NA, .laplace = <math>0</math>)diversity(.data, .q = 5, .do.norm = NA, .laplace = 0)
gini(.data, .do.norm = NA, .laplace = \theta)
gini.simpson(.data, .do.norm = NA, .laplace = \theta)
chao1(.data)
```
# <span id="page-35-0"></span>Arguments

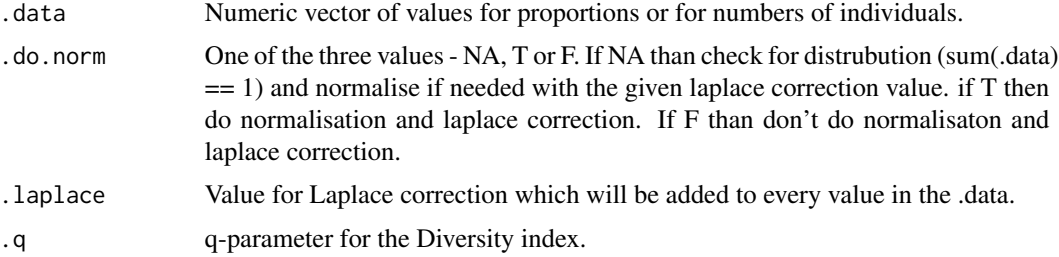

# Value

Numeric vector of length 1 with value for all functions except chao1, which returns 4 values: estimated number of species, standart deviation of this number and two 95

# See Also

[repOverlap,](#page-52-1) [entropy,](#page-18-1) [similarity](#page-16-1)

# Examples

```
data(twb)
# Next two are equal calls:
stopifnot(gini(twb[[1]]$Read.count, TRUE, 0) - 0.7609971 < 1e-07)
stopifnot(gini(twb[[1]]$Read.proportion, FALSE) - 0.7609971 < 1e-07)
stopifnot(chao1(twb[[1]]$Read.count)[1] == 1e+04)
```
kmer.profile *Profile of sequences of equal length.*

#### Description

Return profile for the given character vector or a data frame with sequences of equal length or list with them.

#### Usage

```
kmer.profile(.data, .names = rep('Noname', times=length(.data)), .verbose = F)
```
#### Arguments

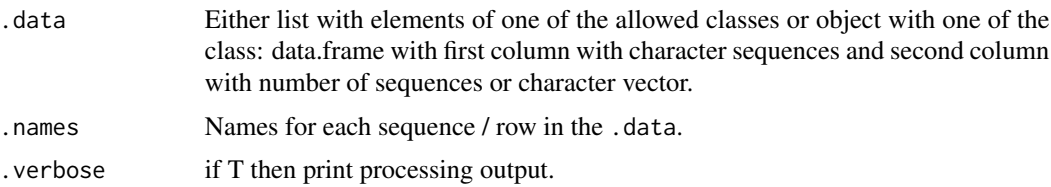
#### kmer.table 37

## Value

Return data frame with first column "Symbol" with all possible symbols in the given sequences and other columns with names "1", "2", ... for each position with percentage for each symbol.

## See Also

[vis.logo](#page-77-0)

kmer.table *Make and manage the table of the most frequent k-mers.*

#### Description

kmer.table - generate table with the most frequent k-mers.

get.kmer.column - get vector of k-mers from the k-mer table from the function kmer.table

## Usage

kmer.table(.data, .heads = c(10, 100, 300, 1000, 3000, 10000, 30000), .k = 5, .nrow = 20,  $.$  clean =  $T$ , . meat =  $F$ )

get.kmer.column(.kmer.table.list, .head)

#### Arguments

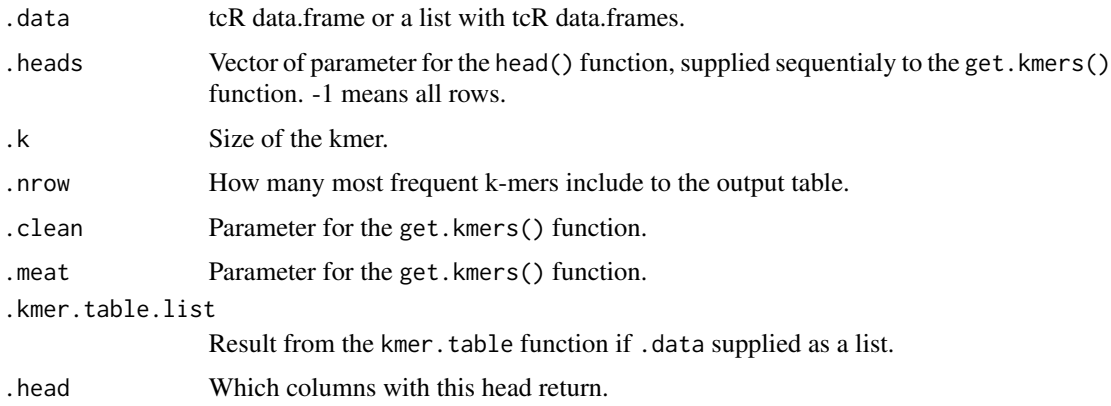

#### Value

kmer.table - if .data is a data frame, than data frame with columns like "Kmers.X", "Count.X" where  $X$  - element from . heads. If . data is a list, than list of such data frames.

get.kmer.column - data frame with first column with kmers and other columns named as a names of data frames, from which .kmer.table.list was generated.

# Examples

```
## Not run:
twb.kmers \le kmer.table(twb, .heads = c(5000, 10000), .meat = T)
head(get.kmer.column(twb.kmers, 10000))
```
## End(Not run)

loglikelihood *Log-likelihood.*

## Description

Compute the log-likelihood of the given distribution or vector of counts.

# Usage

```
loglikelihood(.data, .base = 2, .do.norm = NA, .laplace = 1e-12)
```
## Arguments

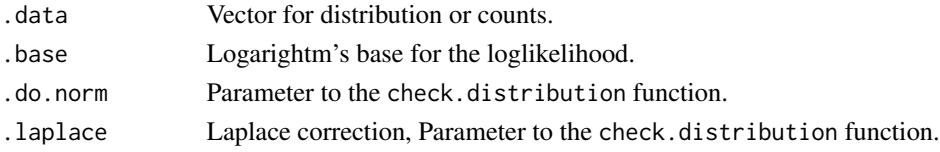

#### Value

Loglikelihood value.

matrixdiagcopy *Copy the up-triangle matrix values to low-triangle.*

## Description

Copy the up-triangle matrix values to low-triangle.

#### Usage

```
matrixdiagcopy(mat)
```
#### Arguments

mat Given up-triangle matrix.

## Value

Full matrix.

Split all matrix values to groups and return them as a data frame with two columns: for values and for group names.

## Usage

```
matrixSubgroups(.mat, .groups = NA, .symm = T, .diag = F)
```
## Arguments

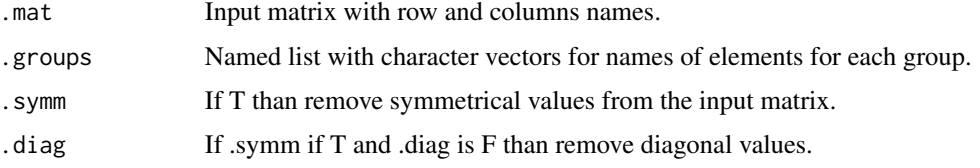

## See Also

[repOverlap,](#page-52-0) [vis.group.boxplot](#page-74-0)

# Examples

```
## Not run:
data(twb)
ov <- repOverlap(twb)
sb \le - matrixSubgroups(ov, list(tw1 = c('Subj.A', 'Subj.B'), tw2 = c('Subj.C', 'Subj.D')));
vis.group.boxplot(sb)
```
## End(Not run)

mutated.neighbours *Get vertex neighbours.*

## Description

Get all properties of neighbour vertices in a mutation network of specific vertices.

```
mutated.neighbours(.G, .V, .order = 1)
```
#### Arguments

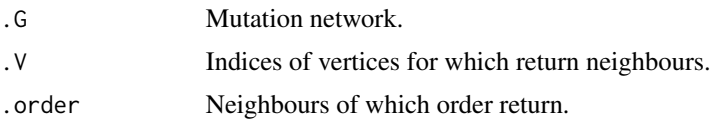

#### Value

List of length .V with data frames with vertex properties. First row in each data frame is the vertex for which neighbours was returned.

#### Examples

```
## Not run:
data(twb)
twb.shared <- shared.repertoire(twb)
G <- mutation.network(twb.shared)
head(mutated.neighbours(G, 1)[[1]])
# label vseg repind prob people npeople
# 1 CASSDRDTGELFF TRBV6-4 1 -1 1111 4
# 2 CASSDSDTGELFF TRBV6-4 69 -1 1100 2
# 3 CASSYRDTGELFF TRBV6-3, TRBV6-2 315 -1 1001 2
# 4 CASKDRDTGELFF TRBV6-3, TRBV6-2 2584 -1 0100 1
# 5 CASSDGDTGELFF TRBV6-4 5653 -1 0010 1
# 6 CASSDRETGELFF TRBV6-4 5950 -1 0100 1
## End(Not run)
```
mutation.network *Make mutation network for the given repertoire.*

#### Description

Mutation network (or a mutation graph) is a graph with vertices representing nucleotide or in-frame amino acid sequences (out-of-frame amino acid sequences will automatically filtered out) and edges are connecting pairs of sequences with hamming distance or edit distance between them no more than specified in the .max.errors function parameter.

```
mutation.network(
  .data,
  .method = c("ham", "lev"),
  .max.errors = 1,
  .label.col = "CDR3.amino.acid.sequence",
  .seg.col = "V.gene",
  .prob.col = "Probability"
\mathcal{E}
```
#### ozScore **41**

#### Arguments

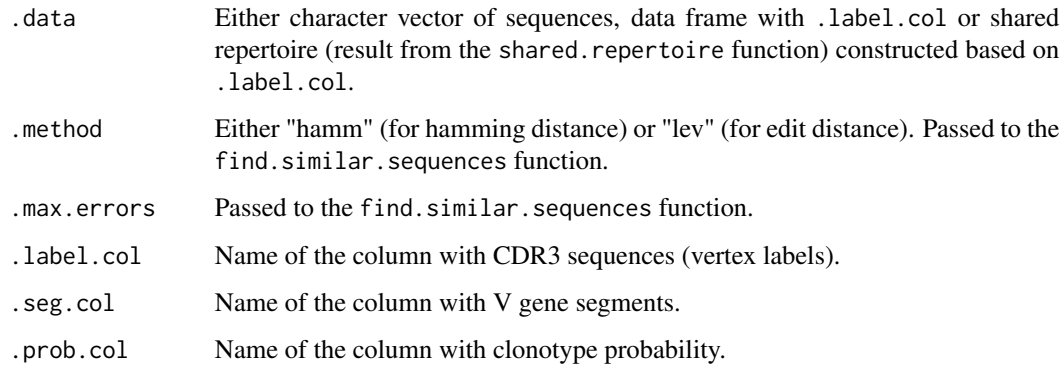

# Value

Mutation network, i.e. igraph object with input sequences as vertices labels, ???

## See Also

[shared.repertoire,](#page-63-0) [find.similar.sequences,](#page-21-0) [set.people.vector,](#page-61-0) [get.people.names](#page-61-1)

## Examples

```
## Not run:
data(twb)
twb.shared <- shared.repertoire(twb)
G <- mutation.network(twb.shared)
get.people.names(G, 300, T) # "Subj.A|Subj.B"
get.people.names(G, 300, F) # list(c("Subj.A", "Subj.B"))
## End(Not run)
```
<span id="page-40-0"></span>ozScore *Overlap Z-score.*

## Description

Compute OZ-scores ("overlap Z scores") for values in the given matrix of overlaps, i.e.,. for each value compute the number of standart deviations from the mean of the matrix.

```
ozScore(\text{.mat}, \text{.symm = T}, \text{.as.matrix = F}, \text{.val,col = c("norm", "abs", "oz"))})
```
#### Arguments

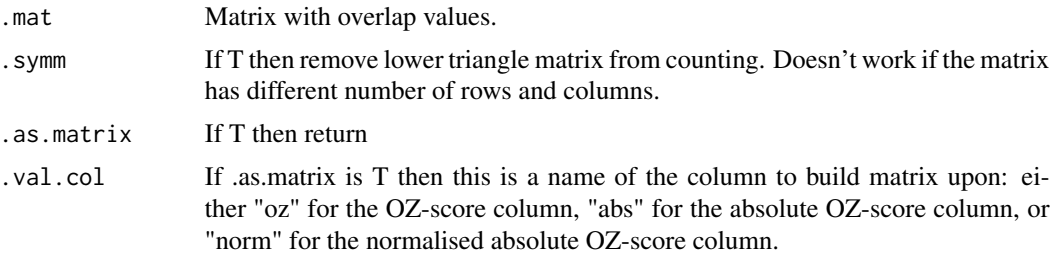

#### See Also

[repOverlap,](#page-52-0) [intersectClonesets,](#page-32-0) [permutDistTest](#page-47-0)

## Examples

```
## Not run:
data(twb)
mat <- repOverlap(twb)
ozScore(mat)
# Take 3x3 matrix
ozScore(mat[1:3, 1:3])
# Return as matrix with OZ scores
ozmat <- ozScore(mat, T, T, 'oz')
# Return as matrix with normalised absolute OZ scores
oznorm <- ozScore(mat, T, T, 'norm')
# Plot it as boxplots
sb <- matrixSubgroups(oznorm, list(tw1 = c('Subj.A', 'Subj.B'), tw2 = c('Subj.C', 'Subj.D')));
vis.group.boxplot(sb)
```

```
## End(Not run)
```
<span id="page-41-0"></span>parse.cloneset *Parse input table files with the immune receptor repertoire data.*

#### Description

General parser for cloneset table files. Each column name has specific purpose (e.g., column for CDR3 nucleotide sequence or aligned gene segments), so you need to supply column names which has this purpose in your input data.

```
parse.cloneset(
  .filename,
  .nuc.seq,
  .aa.seq,
  .reads,
```
# parse.cloneset 43

```
.barcodes,
  .vgenes,
  .jgenes,
  .dgenes,
  .vend,
  .jstart,
  .dalignments,
  .vd.insertions,
  .dj.insertions,
  .total.insertions,
  .skip = 0,
  .sep = "\t"
\mathcal{L}
```
## Arguments

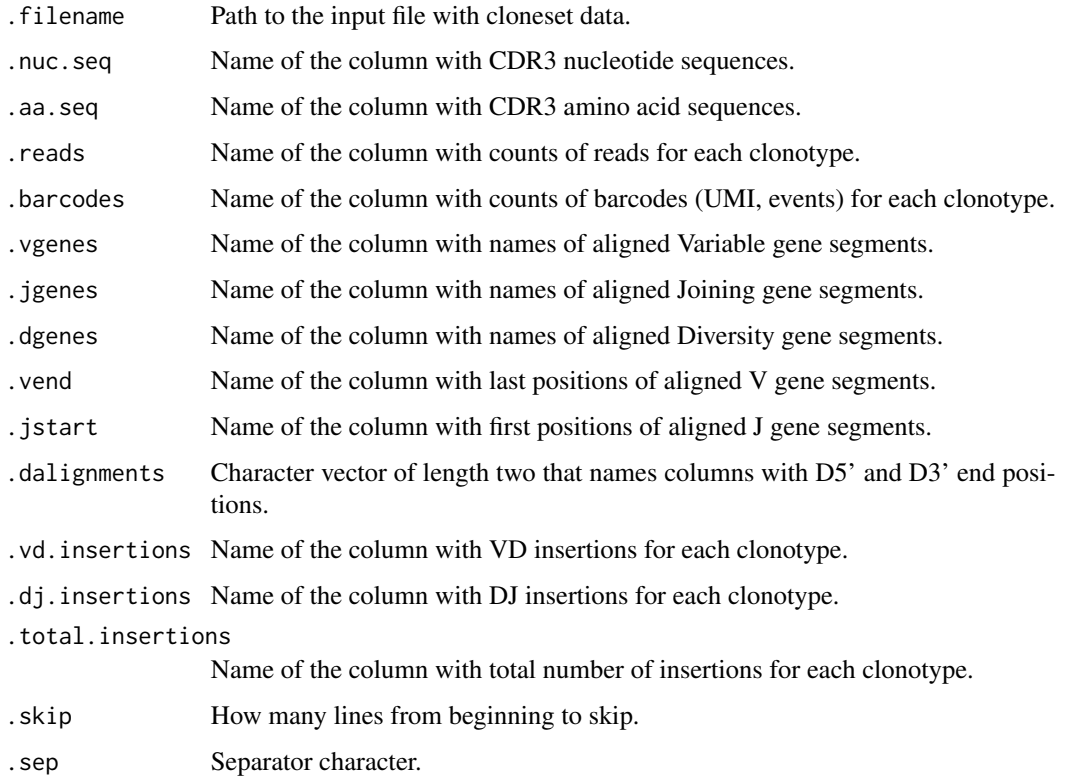

#### Value

Data frame with immune receptor repertoire data. See [parse.file](#page-43-0) for more details.

# See Also

[parse.file](#page-43-0)

#### Examples

```
## Not run:
# Parse file in "~/mitcr/immdata1.txt" as a MiTCR file.
immdata1 <- parse.file("~/mitcr/immdata1.txt", 'mitcr')
```
## End(Not run)

parse.folder *Parse input table files with immune receptor repertoire data.*

#### <span id="page-43-0"></span>Description

Load the TCR data from the file with the given filename to a data frame or load all files from the given folder to a list of data frames. The folder must contain onky files with the specified format. Input files could be either text files or archived with gzip ("filename.txt.gz") or bzip2 ("filename.txt.bz2"). For a general parser see [parse.cloneset](#page-41-0).

Parsers are available for: MiTCR ("mitcr"), MiTCR w/ UMIs ("mitcrbc"), MiGEC ("migec"), VD-Jtools ("vdjtools"), ImmunoSEQ ("immunoseq" or 'immunoseq2' for old and new formats respectively), MiXCR ("mixcr"), IMSEQ ("imseq") and tcR ("tcr", data frames saved with the 'repSave()' function).

Output of MiXCR should contain either all hits or best hits for each gene segment.

Output of IMSEQ should be generated with parameter "-on". In this case there will be no positions of aligned gene segments in the output data frame due to restrictions of IMSEQ output.

tcR's data frames should be saved with the 'repSave()' function.

```
parse.file(.filename,
.format = c('mitcr', 'mitcrbc', 'migec', 'vdjtools', 'immunoseq',
'mixcr', 'imseq', 'tcr'), ...)
parse.file.list(.filenames,
.format = c('mitcr', 'mitcrbc', 'migec', 'vdjtools', 'immunoseq',
'mixcr', 'imseq', 'tcr'), .namelist = NA)
parse.folder(.folderpath,
.format = c('mitcr', 'mitcrbc', 'migec', 'vdjtools', 'immunoseq',
'mixcr', 'imseq', 'tcr'), ...)
parse.mitcr(.filename)
parse.mitcrbc(.filename)
parse.migec(.filename)
```
## parse.folder 45

parse.vdjtools(.filename) parse.immunoseq(.filename) parse.immunoseq2(.filename) parse.immunoseq3(.filename) parse.mixcr(.filename) parse.imseq(.filename) parse.tcr(.filename) parse.migmap(.filename)

# **Arguments**

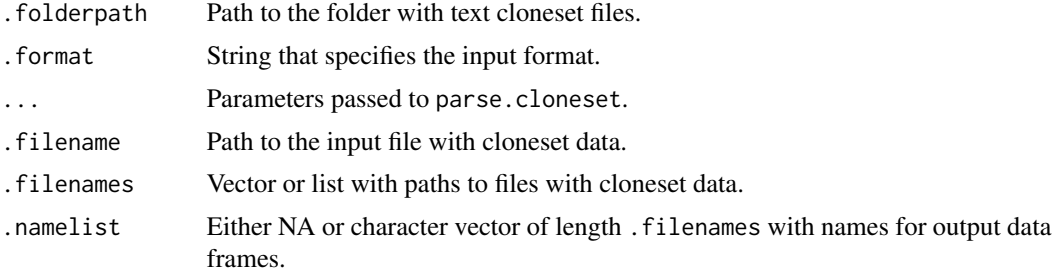

#### Value

Data frame with immune receptor repertoire data. Each row in this data frame corresponds to a clonotype. The data frame has following columns:

- "Umi.count" number of barcodes (events, UMIs);
- "Umi.proportion" proportion of barcodes (events, UMIs);
- "Read.count" number of reads;
- "Read.proportion" proportion of reads;
- "CDR3.nucleotide.sequence" CDR3 nucleotide sequence;
- "CDR3.amino.acid.sequence" CDR3 amino acid sequence;
- "V.gene" names of aligned Variable gene segments;
- "J.gene" names of aligned Joining gene segments;
- "D.gene" names of aligned Diversity gene segments;
- "V.end" last positions of aligned V gene segments (1-based);
- "J.start" first positions of aligned J gene segments (1-based);
- "D5.end" positions of D'5 end of aligned D gene segments (1-based);
- "D3.end" positions of D'3 end of aligned D gene segments (1-based);

- "VD.insertions" - number of inserted nucleotides (N-nucleotides) at V-D junction (-1 for receptors with VJ recombination);

- "DJ.insertions" - number of inserted nucleotides (N-nucleotides) at D-J junction (-1 for receptors with VJ recombination);

- "Total.insertions" - total number of inserted nucleotides (number of N-nucleotides at V-J junction for receptors with VJ recombination).

## See Also

[parse.cloneset,](#page-41-0) [repSave,](#page-53-0) [repLoad](#page-51-0)

#### Examples

```
## Not run:
# Parse file in "~/mitcr/immdata1.txt" as a MiTCR file.
immdata1 <- parse.file("~/mitcr/immdata1.txt", 'mitcr')
# Parse VDJtools file archive as .gz file.
immdata1 <- parse.file("~/mitcr/immdata3.txt.gz", 'vdjtools')
# Parse files "~/data/immdata1.txt" and "~/data/immdat2.txt" as MiGEC files.
immdata12 <- parse.file.list(c("~/data/immdata1.txt",
                             "~/data/immdata2.txt"), 'migec')
# Parse all files in "~/data/" as MiGEC files.
immdata <- parse.folder("~/data/", 'migec')
```
## End(Not run)

<span id="page-45-0"></span>pca.segments *Perform PCA on segments frequency data.*

## **Description**

Perform PCA on gene segments frequency data for V- and J-segments and either return pca object or plot the results.

#### Usage

```
pca.segments(.data, .cast.freq.seg = T, ..., .text = T, .do.plot = T)
```

```
pca.segments.2D(.data, .cast.freq.seg = T, ..., .text = T, .do.plot = T)
```
#### **Arguments**

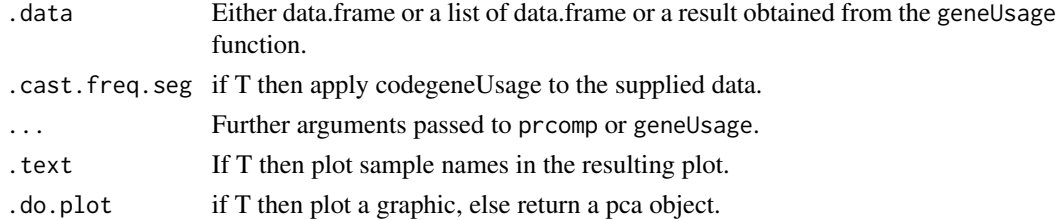

#### pca2euclid 47

## Value

If .do.plot is T than ggplot object; else pca object.

#### Examples

```
## Not run:
# Load the twins data.
data(twb)
# Plot a plot of results of PCA on V-segments usage.
pca.segments(twb, T, scale. = T)
```
## End(Not run)

<span id="page-46-0"></span>pca2euclid *Compute the Euclidean distance among principal components.*

## Description

Compute the Euclidean distance among principal components.

## Usage

```
pca2euclid(.pcaobj, .num.comps = 2)
```
#### Arguments

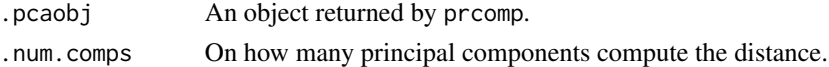

## Value

Matrix of distances.

## See Also

[prcomp,](#page-0-0) [pca.segments,](#page-45-0) [repOverlap,](#page-52-0) [permutDistTest](#page-47-0)

## Examples

```
## Not run:
mat.ov <- repOverlap(AS_DATA, .norm = T)
mat.gen.pca <- pca.segments(AS_DATA, T, .genes = HUMAN_TRBV)
mat.ov.pca <- prcomp(mat.ov, scale. = T)
mat.gen.pca.dist <- pca2euclid(mat.gen.pca)
mat.ov.pca.dist <- pca2euclid(mat.ov.pca)
permutDistTest(mat.gen.pca.dist, list(<list of groups here>))
permutDistTest(mat.ov.pca.dist, list(<list of groups here>))
```
## End(Not run)

<span id="page-47-0"></span>

WARNING: this is an experimental procedure, work is still in progress.

Perform permutation tests of distances among groups for the given groups of samples and matrix of distances among all samples.

## Usage

```
permutDistTest(
  .mat,
  .groups,
  .n = 1000,.fun = mean,
  \squaresignif = 0.05,
  .plot = T,.xlab = "Values",
  .title = "Monte Carlo permutation testing of overlaps",
  .hjust = -0.1,
  .vjust = -4)
```
## Arguments

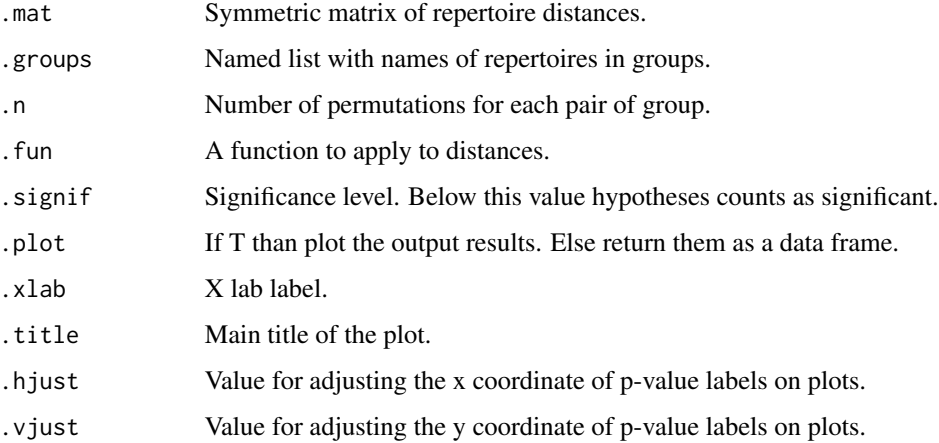

## See Also

[repOverlap,](#page-52-0) [intersectClonesets,](#page-32-0) [ozScore,](#page-40-0) [pca2euclid](#page-46-0)

#### permutedf 49

#### Examples

```
## Not run:
data(twb)
mat <- repOverlap(twb)
permutDistTest(mat, list(tw1 = c('Subj.A', 'Subj.B'), tw2 = c('Subj.C', 'Subj.D')))
permutDistTest(mat, list(tw1 = c('Subj.A', 'Subj.B'), tw2 = c('Subj.C', 'Subj.D')), .fun = median)
## End(Not run)
```
permutedf *Shuffling data frames.*

## Description

Shuffle the given data.frame and order it by the Read.count column or un-shuffle a data frame and return it to the initial order.

#### Usage

permutedf(.data)

unpermutedf(.data)

## Arguments

.data MiTCR data.frame or list of such data frames.

## Value

Shuffled data.frame or un-shuffled data frame if .data is a data frame, else list of such data frames.

rarefaction *Diversity evaluation using rarefaction.*

## Description

Sequentially resample the given data with growing sample size the given data and compute mean number of unique clones. For more details on the procedure see "Details".

```
rarefaction(
  .data,
  .step = NA.
  .quantile = c(0.025, 0.975),
  .extrapolation = 2e+05,
  .col = "Umi.count",
  .verbose = T
)
```
#### Arguments

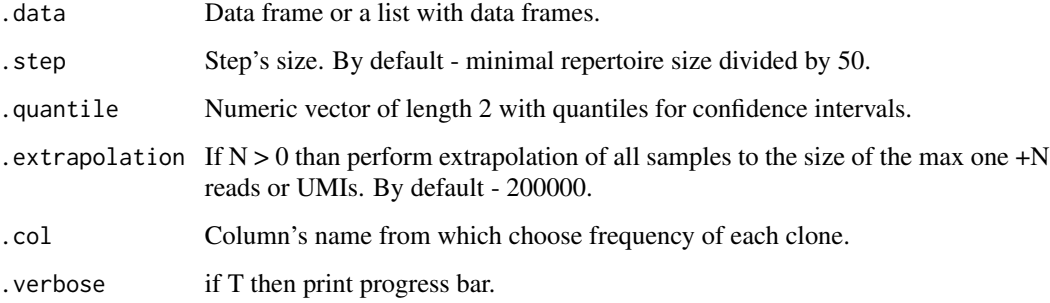

## Details

This subroutine is designed for diversity evaluation of repertoires. On each step it computes a mean unique clones from sample of fixed size using bootstrapping. Unique clones for each sample from bootstrap computed as a number of non-zero elements in a vector from multinomial distribution with input vector of probabilities from the .col column using function rmultinom with parameters  $n = .n$ , size  $= i$  \* .step, prob = .data[, .col] (i is an index of current iteration) and choosing for lower and upper bound quantile bounds of the computed distribution of unique clones.

#### Value

Data frame with first column for sizes, second columns for the first quantile, third column for the mean, fourth columns for the second quantile, fifth columns for the name of subject.

## See Also

[vis.rarefaction](#page-80-0) [rmultinom](#page-0-0)

## Examples

```
## Not run:
rarefaction(immdata, .col = "Read.count")
## End(Not run)
```
<span id="page-49-0"></span>repDiversity *General function for the repertoire diversity estimation.*

#### Description

General interface to all cloneset diversity functions.

## repDiversity 51

## Usage

```
repDiversity(
  .data,
  .method = c("chao1", "gini.simp", "inv.simp", "gini", "div", "entropy"),
  .quant = c("read.count", "umi.count", "read.prop", "umi.prop"),
  .q = 5,. norm = F,
  .do.norm = NA,
  laplace = 0)
```
# Arguments

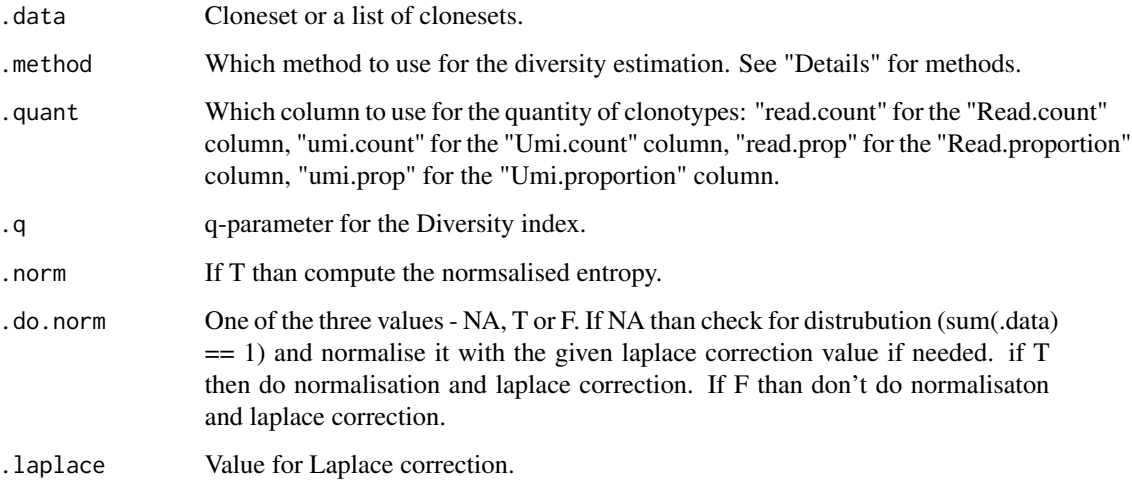

## Details

You can see a more detailed description for each diversity method at [diversity.](#page-34-0)

Parameter .method can have one of the following value each corresponding to the specific method:

- "div" for the true diversity, or the effective number of types (basic function diversity).
- "inv.simp" for the inverse Simpson index (basic function inverse.simpson).
- "gini" for the Gini coefficient (basic function gini).
- "gini.simp" for the Gini-Simpson index (basic function gini.simpson).
- "chao1" for the Chao1 estimator (basic function chao1).
- "entropy" for the Shannon entropy measure (basic function entropy).

## See Also

[diversity,](#page-34-0) [entropy](#page-18-0)

#### Examples

```
## Not run:
data(twb)
twb.div <- repDiversity(twb, "chao1", "read.count")
## End(Not run)
```
<span id="page-51-0"></span>

repLoad *Parse input files or folders with immune receptor repertoire data.*

#### **Description**

Load the immune receptor repertoire data from the given input: either a file name, a list of file names, a name of the folder with repertoire files, or a list of folders with repertoire files. The folder / folders must contain only files with the specified format. Input files could be either text files or archived with gzip ("filename.txt.gz") or bzip2 ("filename.txt.bz2"). For a general parser of table files with cloneset data see [parse.cloneset](#page-41-0).

Parsers are available for: MiTCR ("mitcr"), MiTCR w/ UMIs ("mitcrbc"), MiGEC ("migec"), VD-Jtools ("vdjtools"), ImmunoSEQ ("immunoseq" or 'immunoseq2' for old and new formats respectively), MiXCR ("mixcr"), IMSEQ ("imseq") and tcR ("tcr", data frames saved with the 'repSave()' function).

Output of MiXCR should contain either all hits or best hits for each gene segment.

Output of IMSEQ should be generated with parameter "-on". In this case there will be no positions of aligned gene segments in the output data frame due to restrictions of IMSEQ output.

tcR's data frames should be saved with the 'repSave()' function.

For details on the tcR data frame format see [parse.file.](#page-43-0)

## Usage

 $repLoad(.path, .format = c("mitter", "migec"))$ 

#### Arguments

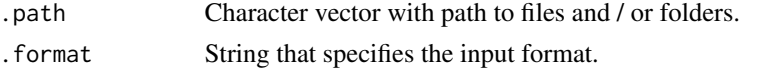

#### See Also

[parse.file](#page-43-0)

## Examples

```
## Not run:
datalist <- repLoad(c("file1.txt", "folder_with_files1", "another_folder"), "mixcr")
```
## End(Not run)

<span id="page-52-0"></span>

General interface to all cloneset overlap functions.

# Usage

```
repOverlap(
  .data,
 .method = c("exact", "hamm", "lev", "jaccard", "morisita", "tversky", "overlap",
    "horn"),
  seq = c("nuc", "aa"),.quant = c("read.count", "umi.count", "read.prop", "umi.prop"),
  .ygene = F,
  .norm = T,
  .a = 0.5,.b = 0.5,.do.unique = T,
  .verbose = T
\mathcal{L}
```
# Arguments

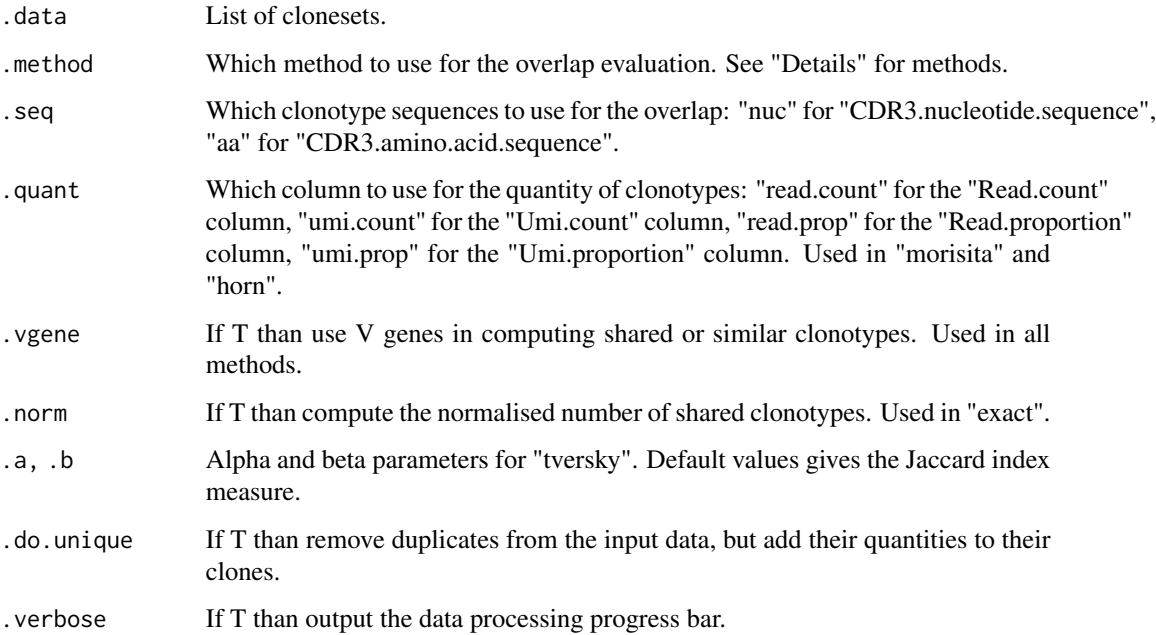

#### Details

You can see a more detailed description for each overlap method at [intersectClonesets](#page-32-0) and [similar](#page-16-0)[ity.](#page-16-0)

Parameter .method can have one of the following value each corresponding to the specific method:

- "exact" for the shared number of clonotypes (basic function intersectClonesets(...,.type =  $"$ ..e")).

- "hamm" for the number of similar clonotypes by the Hamming distance (basic function intersectClonesets(...,.type  $=$  "..h")).

- "lev" for the number of similar clonotypes by the Levenshtein distance (basic function intersectClonesets(...,.type  $=$  "...1")).

- "jaccard" for the Jaccard index (basic function jaccard.index).

- "morisita" for the Morisita's overlap index (basic function morisita.index).

- "tversky" for the Tversky index (basic function tversky.index).

- "overlap" for the overlap coefficient (basic function overlap.coef).

- "horn" for the Horn's index (basic function horn.index).

#### See Also

[intersectClonesets,](#page-32-0) [similarity,](#page-16-0) [repDiversity](#page-49-0)

#### Examples

```
## Not run:
data(twb)
repOverlap(twb, "exact", .seq = "nuc", .vgene = F)repOverlap(twb, "morisita", .seq = "aa", .vgene = T, .quant = "umi.count")
ov <- repOverlap(twb)
ov[is.na(ov)] <- 0
vis.pca(prcomp(ov, scale. = T), list(A = c(1, 2), B = c(3, 4)))
## End(Not run)
```
<span id="page-53-0"></span>repSave *Save tcR data frames to disk as text files or gzipped text files.*

#### Description

Save repertoire files to either text files or gzipped text files. You can read them later by repLoad function with .format = "tcr".

```
repSave(.data, .format = c("txt", "gz"), .names = "", .folder = "./")
```
#### resample 55

#### Arguments

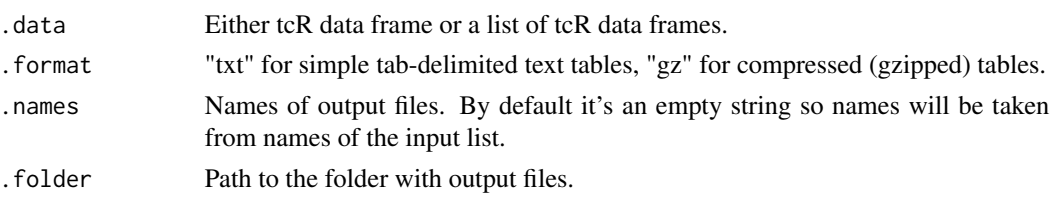

#### See Also

[repLoad](#page-51-0)

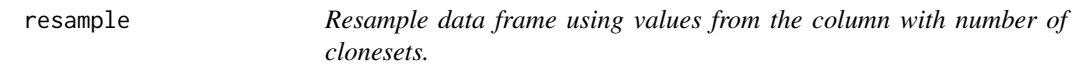

#### <span id="page-54-0"></span>Description

Resample data frame using values from the column with number of clonesets. Number of clonestes (i.e., rows of a MiTCR data frame) are reads (usually the "Read.count" column) or UMIs (i.e., barcodes, usually the "Umi.count" column).

#### Usage

```
resample(.data, .n = -1,  col = c("read.count", "umi.count"))downsample(.data, .n, .col = c("read.count", "umi.count"))
prop.\text{sample}(\text{.data}, \text{ .perc = 50}, \text{ .col = c("read.count", "umi.count"))
```
#### Arguments

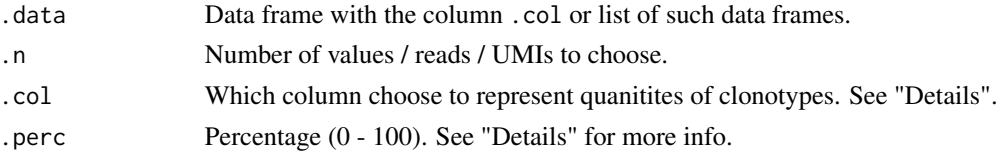

#### Details

resample. Using multinomial distribution, compute the number of occurences for each cloneset, than remove zero-number clonotypes and return resulting data frame. Probabilities for rmultinom for each cloneset is a percentage of this cloneset in the .col column. It's a some sort of simulation of how clonotypes are chosen from the organisms. For now it's not working very well, so use downsample instead.

downsample. Choose .n clones (not clonotypes!) from the input repertoires without any probabilistic simulation, but exactly computing each choosed clones. Its output is same as for resample (repertoires), but is more consistent and biologically pleasant.

prop.sample. Choose the first N clonotypes which occupies .perc percents of overall UMIs / reads.

#### Value

Subsampled data frame.

## See Also

[rmultinom,](#page-0-0) [clonal.proportion](#page-66-0)

## Examples

```
## Not run:
# Get 100K reads (not clones!).
immdata.1.100k <- resample(immdata[[1]], 100000, .col = "read.count")
## End(Not run)
```
revcomp *DNA reverse complementing and translation.*

#### Description

Functions for DNA reverse complementing and translation.

## Usage

```
revcomp(.seq)
```

```
bunch.translate(.seq, .two.way = T)
```
revcomp(.seq)

bunch.translate(.seq, .two.way = T)

## Arguments

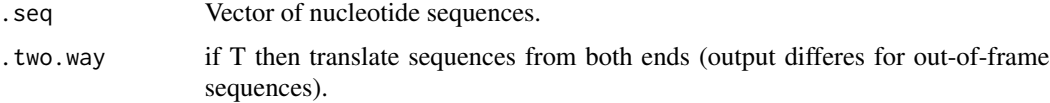

# Value

Vector of corresponding revese complemented or aminoacid sequences.

Reverse given character vector by the given n-plets.

## Usage

```
reverse.string(.seq, .n = 1)
```
## Arguments

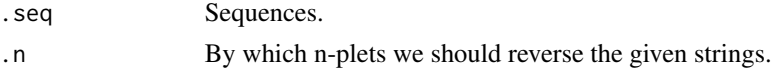

## Value

Reversed strings.

# Examples

```
reverse.string('abcde') # => "edcba"
reverse.string('abcde', 2) # => "debca"
```
sample.clones *Get a random subset from a data.frame.*

# Description

Sample rows of the given data frame with replacement.

#### Usage

```
sample.clones(.data, .n, .replace = T)
```
#### Arguments

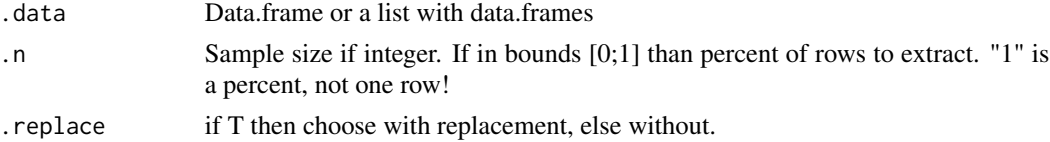

## Value

Data.frame of nrow .n or a list with such data.frames.

Get a sample from matrix or data frame with pair-wise probabilities.

## Usage

sample2D(.table, .count = 1)

## Arguments

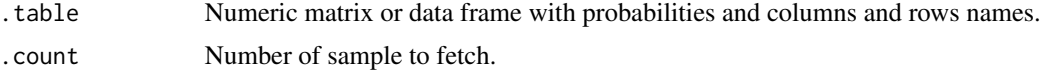

## Value

Character matrix with nrow  $==$  .count and 2 columns. row[1] in row.names(.table), row[2] in colnames(.table).

segments.alphabets *Alphabets of TCR and Ig gene segments.*

# Description

Character vector with names for segments. With tcR we provided alphabets for all alpha, beta, gamma and delta chains gene segments.

#### Usage

HUMAN\_TRAV HUMAN\_TRAJ HUMAN\_TRBV HUMAN\_TRBD HUMAN\_TRBJ HUMAN\_TRBV\_MITCR HUMAN\_TRBV\_ALS

# segments.alphabets 59

HUMAN\_TRGV

HUMAN\_TRGJ

HUMAN\_TRDV

HUMAN\_TRDD

HUMAN\_TRDJ

MOUSE\_TRBV

MOUSE\_TRBJ

MOUSE\_TRAV

MOUSE\_TRAJ

MOUSE\_IGKV

MOUSE\_IGKJ

MOUSE\_IGHV

MOUSE\_IGHD

MOUSE\_IGHJ

MACMUL\_TRBV

MACMUL\_TRBJ

HUMAN\_IGHV

HUMAN\_IGHD

HUMAN\_IGHJ

HUMAN\_IGLV

HUMAN\_IGLJ

MOUSE\_IGLJ

MOUSE\_IGLV

## Format

Each <SPECIES>\_<GENES> is a character vector. <SPECIES> is an identifier of species, <GENES> is concatenated three identifiers of cell type ("TR\*\*" for TCR, "IG\*\*" for Ig), chain (e.g., "\*\*A\*" for alpha chains) and gene segment ("\*\*\*V" for V(ariable) gene segment, "\*\*\*J" for J(oining) gene segment, "\*\*\*D" for D(iversity) gene segment).

#### Examples

## Not run: HUMAN\_TRBV[1] # => "TRBV10-1" ## End(Not run)

segments.list *Segment data.*

## Description

segments is a list with 5 data frames with data of human alpha-beta chain segments. Elements names as "TRAV", "TRAJ", "TRBV", "TRVJ", "TRVD". Each data frame consists of 5 columns:

- V.allelles / J.allelles / D.allelles character column with names of V/D/J-segments.
- CDR3.position position in the full nucleotide segment sequence where CDR3 starts.
- Full.nucleotide.sequence character column with segment CDR1-2-3 sequence.
- Nucleotide.sequence character column with segment CDR3 sequences.
- Nucleotide.sequence.P character column with segment CDR3 sequences with P-insertions.

## Format

genesegments is a list with data frames.

## Examples

```
## Not run:
data(genesegments)
genesegments$Nucleotide.sequence[segments$TRBV[,1] == "TRBV10-1"]
```
## End(Not run)

set.group.vector *Set group attribute for vertices of a mutation network*

## Description

asdasd

## Usage

```
set.group.vector(.G, .attr.name, .groups)
get.group.names(.G, .attr.name, .V = V(.G), .paste = T)
```
## Arguments

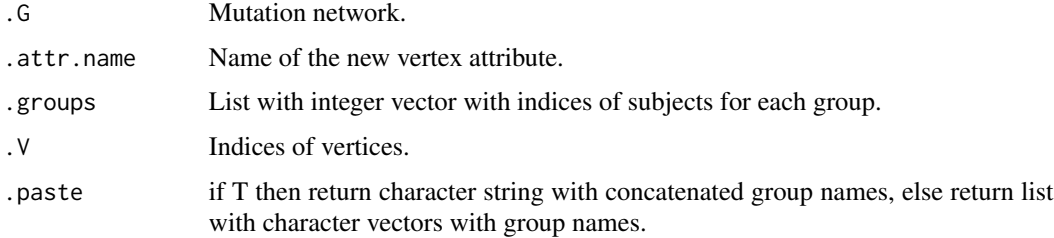

## Value

igraph object with new vertex attribute .attr.name with binary strings for set.group.vector. Return character vector for get.group.names.

## Examples

```
## Not run:
data(twb)
twb.shared <- shared.repertoire(twb)
G <- mutation.network(twb.shared)
G \le set.group.vector(G, "twins", list(A = c(1,2), B = c(3,4))) # \le refactor this
get.group.names(G, "twins", 1) # "A|B"<br>get.group.names(G, "twins", 300) # "A"
get.group.names(G, "twins", 300)
get.group.names(G, "twins", 1, F) \# list(c("A", "B"))
get.group.names(G, "twins", 300, F) # list(c("A"))
# Because we have only two groups, we can assign more readable attribute.
V(G)$twin.names <- get.group.names(G, "twins")
V(G)$twin.names[1] # "A|B"
V(G)$twin.names[300] # "A"
```
## End(Not run)

Set the progress bar with the given length (from zero) or add value to the created progress bar.

## Usage

set.pb(.max)

 $add.pb(.pb, .value = 1)$ 

## Arguments

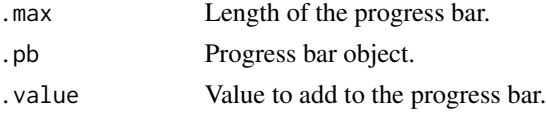

#### Value

Progress bar (for set.pb) or length-one numeric vector giving the previous value (for add.pb).

<span id="page-61-0"></span>set.people.vector *Set and get attributes of a mutation network related to source people.*

# <span id="page-61-1"></span>Description

Set vertice attributes 'people' and 'npeople' for every vertex in the given graph. Attribute 'people' is a binary string indicating in which repertoire sequence are found. Attribute 'npeople' is a integer indicating number of repertoires, in which this sequence has been found.

## Usage

```
set.people.vector(.G, .shared.rep)
```
get.people.names(.G,  $.V = V(.G)$ , .paste = T)

## Arguments

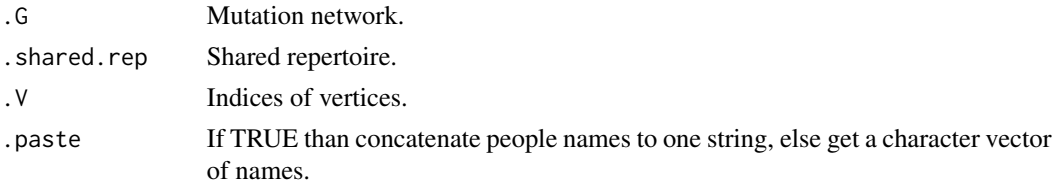

#### set.rank 63

# Value

New graph with 'people' and 'npeople' vertex attributes or character vector of length .V or list of length .V.

## Examples

```
## Not run:
data(twb)
twb.shared <- shared.repertoire(twb)
G <- mutation.network(twb.shared)
get.people.names(G, 300, T) # "Subj.A|Subj.B"
get.people.names(G, 300, F) # list(c("Subj.A", "Subj.B"))
## End(Not run)
```
<span id="page-62-0"></span>set.rank *Set new columns "Rank" and "Index".*

## Description

Set new columns "Rank" and "Index":

set.rank <==> .data\$Rank = rank(.data[, .col], ties.method = 'average')

set.index <==> .data\$Index = 1:nrow(.data) in a sorted data frame by .col

## Usage

set.rank(.data, .col = "Read.count")

#### Arguments

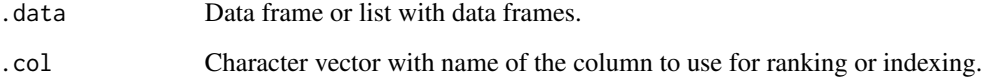

# Value

Data frame with new column "Rank" or "Index" or list with such data frames.

<span id="page-63-0"></span>

Generate a repertoire of shared sequences - sequences presented in more than one subject. If sequence is appeared more than once in the one repertoire, than only the first appeared one will be choosed for a shared repertoire.

shared.repertoire - make a shared repertoire of sequences from the given list of data frames.

shared.matrix - leave columns, which related to the count of sequences in people, and return them as a matrix. I.e., this functions will remove such columns as 'CDR3.amino.acid.sequence', 'V.gene', 'People'.

## Usage

```
shared.repertoire(.datalist, .type = 'avrc', .min.ppl = 1, .head = -1,
                          \text{clear} = \text{T}, \text{verbose} = \text{T}, \text{by} \text{col} = \text{''}, \text{sum} \text{col} = \text{''},
                          .max.ppl = length(.datalist))
```
shared.matrix(.shared.rep)

## Arguments

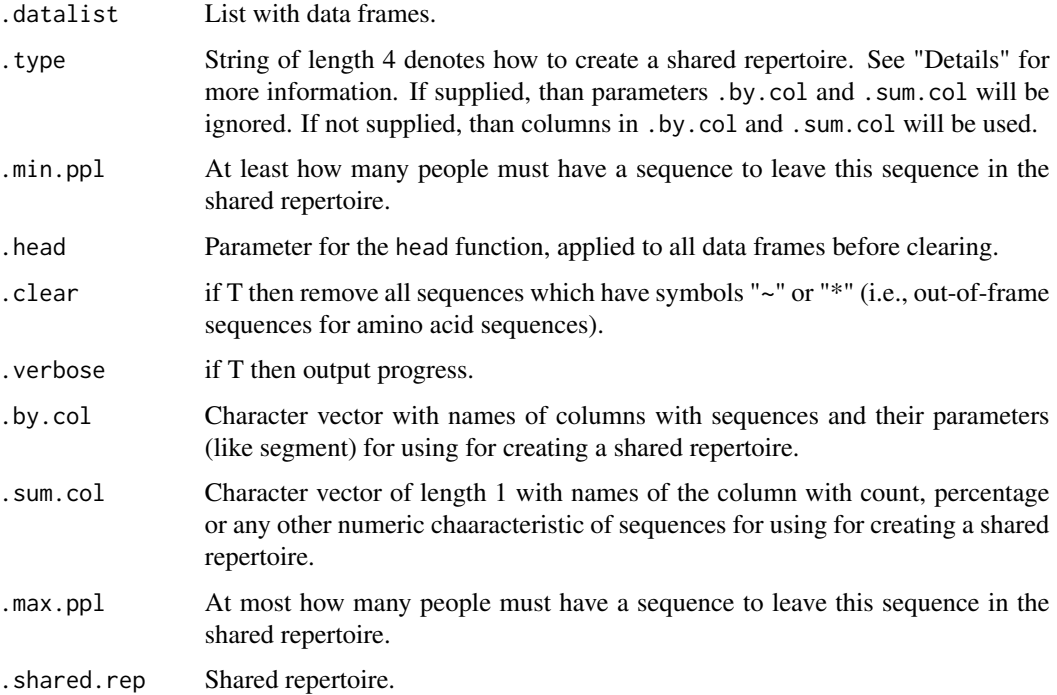

#### spectratype 65

## Details

Parameter . type is a string of length 4, where:

- 1. First character stands either for the letter 'a' for taking the "CDR3.amino.acid.sequence" column or for the letter 'n' for taking the "CDR3.nucleotide.sequence" column.
- 2. Second character stands whether or not take the V.gene column. Possible values are '0' (zero) stands for taking no additional columns, 'v' stands for taking the "V.gene" column.
- 3. Third character stands for using either UMIs or reads in choosing the column with numeric characterisitc (see the next letter).
- 4. Fourth character stands for name of the column to choose as numeric characteristic of sequences. It depends on the third letter. Possible values are "c" for the "Umi.count" (if 3rd character is "u") / "Read.count" column (if 3rd character is "r"), "p" for the "Umi.proportion" / "Read.proportion" column, "r" for the "Rank" column or "i" for the "Index" column. If "Rank" or "Index" isn't in the given repertoire, than it will be created using set.rank function using "Umi.count" / "Read.count" column.

#### Value

Data frame for shared.repertoire, matrix for shared.matrix.

## See Also

[shared.representation,](#page-15-0) [set.rank](#page-62-0)

#### Examples

```
## Not run:
# Set "Rank" column in data by "Read.count" column.
# This is doing automatically in shared.repertoire() function
# if the "Rank" column hasn't been found.
immdata <- set.rank(immdata)
# Generate shared repertoire using "CDR3.amino.acid.sequence" and
# "V.gene" columns and with rank.
imm.shared.av <- shared.repertoire(immdata, 'avrc')
```
## End(Not run)

spectratype *Spectratype*

# **Description**

Plot a spectratype plot - a histogram of read counts / umi counts by CDR3 length.

#### 66 startmitcr startming the startming of the startming startming startming startming startming startming startming

# Usage

```
spectratype(
  .data,
  .quant = c("read.count", "umi.count", "id"),
  .gene = "V",.plot = T,.main = "Spectratype",
  .legend = "Gene segment",
  .labs = c("CDR3 length", NA)
\mathcal{L}
```
## Arguments

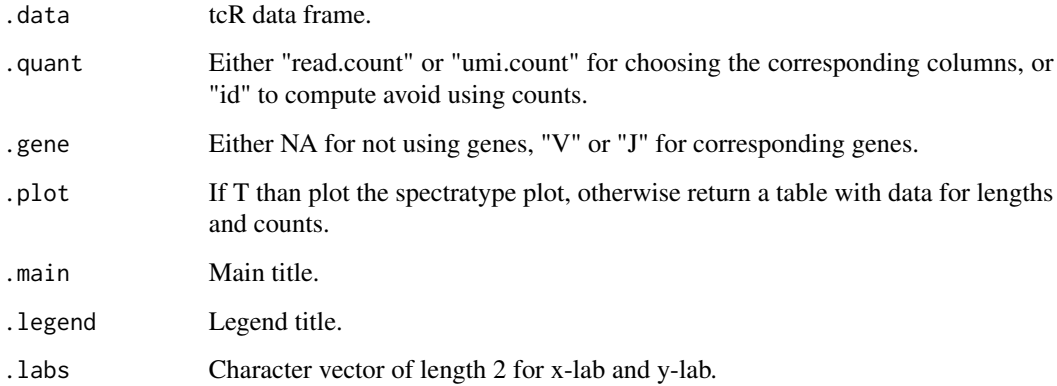

## Examples

```
## Not run:
data(twb)
tmp = twb[[1]]spectratype(tmp)
spectratype(tmp, .quant = "id", .plot = T, .gene = 'V')
spectratype(tmp, .quant = "read.count", .plot = F)
## End(Not run)
```
startmitcr *Start MiTCR directly from the package.*

## Description

Start the MiTCR tools directly from the package with given settings.

## tailbound.proportion 67

## Usage

```
startmitcr(
  .input = ",
  .output = ",
  ...,
  .file.path = "",.mitcr.path = "~/programs/",
  . mem = "4g"\lambda
```
#### Arguments

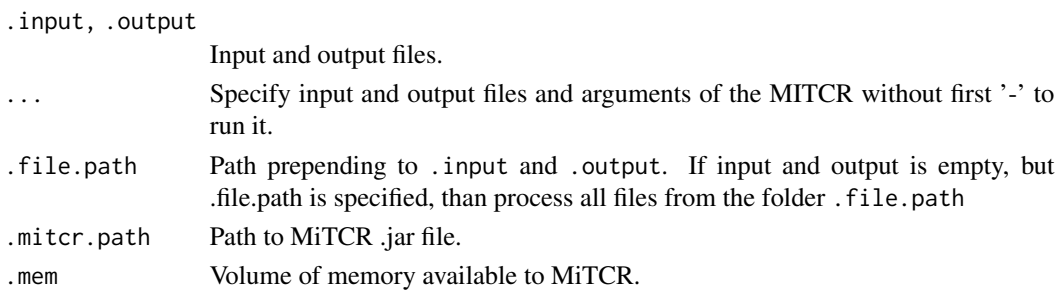

#### Details

Don't use spaces in paths! You should have insalled JDK 1.7 to make it works.

#### Examples

```
## Not run:
# Equal to
# java -Xmx8g -jar ~/programs/mitcr.jar -pset flex
# -level 2 ~/data/raw/TwA1_B.fastq.gz ~/data/mitcr/TwA1_B.txt
startmitcr('raw/TwA1_B.fastq.gz', 'mitcr/TwA1_B.txt', .file.path = '~/data/',
 pset = 'flex', level = 1, 'debug', .mitcr.path = '~/programs/', .mem = '8g')
```
## End(Not run)

tailbound.proportion *Proportions of specifyed subsets of clones.*

# <span id="page-66-0"></span>Description

Get a specifyed subset of the given repertiure and compute which proportion in counts it has comparing to the overall count.

tailbound.proportion - subset by the count;

top.proportion - subset by rank (top N clones);

clonal.proportion - subset by a summary percentage (top N clones which in sum has the given percentage).

#### Usage

```
tailbound.proportion(.data, .bound = 2, .col = 'Read.count')
top.proportion(.data, .head = 10, .col = 'Read.count')
clonal.proportion(.data, .perc = 10, .col = 'Read.count')
```
## Arguments

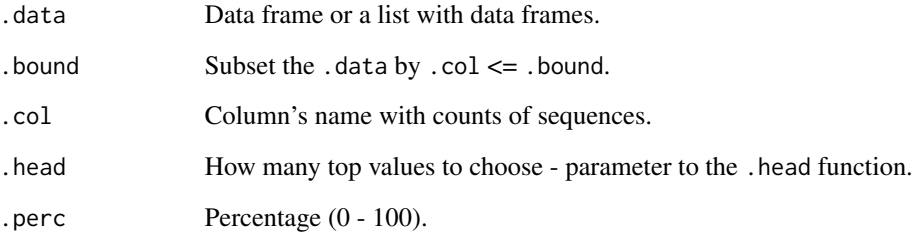

## Value

For tailbound.proportion - numeric vector of percentage.

For top.proportion - numeric vector of percentage for top clones. For clonal.proportion vector or matrix with values for number of clones, occupied percentage and proportion of the chosen clones to the overall count of clones.

#### See Also

[vis.top.proportions,](#page-83-0) [prop.sample](#page-54-0)

#### Examples

```
## Not run:
                               # How many clones fill up approximately
clonal.proportion(immdata, 25) # the 25% of the sum of values in 'Read.count'?
                               # What proportion of the top-10 clones' reads
vis.top.proportions(immdata) # Plot this proportions.
                               # What proportion of sequences which
                               # has 'Read.count' <= 100 to the
tailbound.proportion(immdata, 100) # overall number of reads?
## End(Not run)
```
top.cross - get top crosses of the given type between each pair of the given data.frames with top.cross function.

top.cross.vec - get vector of cross values for each top with the top.cross.vec function.

top.cross.plot - plot a plots with result with the top.cross.plot function.

# Usage

```
top.cross(.data, .n = NA, .data2 = NULL, .type = 'ave', .norm = F, .verbose = T)
top.cross.vec(.top.cross.res, .i, .j)
top.cross.plot(.top.cross.res, .xlab = 'Top X clonotypes',
               .ylab = 'Normalised number of shared clonotypes', .nrow = 2,
               legend.ncol = 1, logx = T, logy = T
```
# Arguments

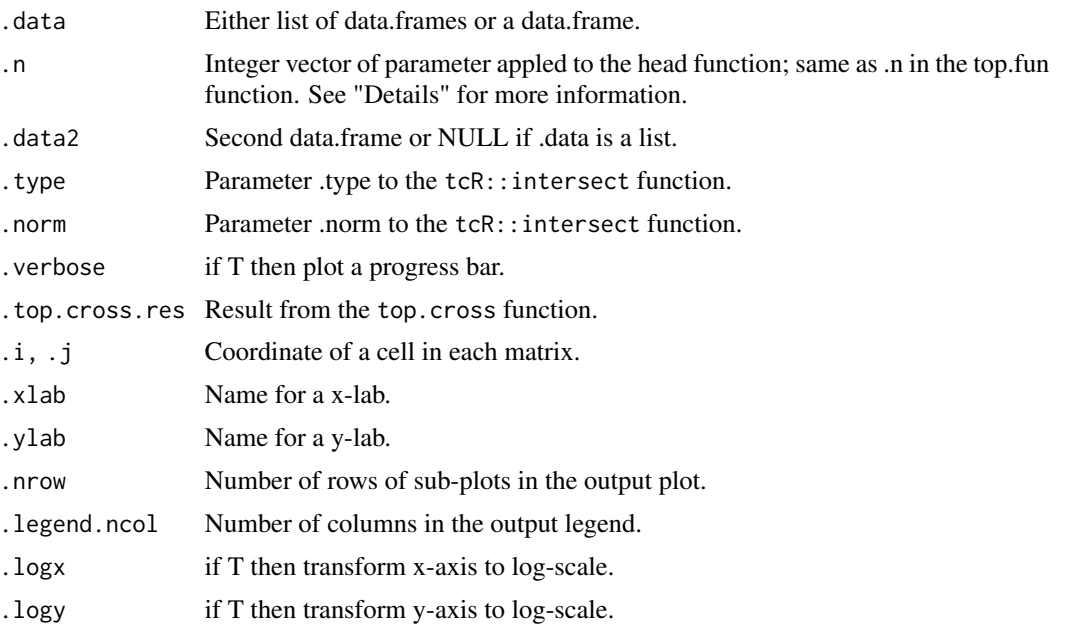

#### Details

Parameter .n can have two possible values. It could be either integer vector of numbers (same as in the top.fun function) or NA and then it will be replaced internally by the value .n <-seq(5000,min(sapply(.data,nrow))

# Value

top.cross - return list for each element in .n with intersection matrix (from tcR::intersectClonesets). top.cross.vec - vector of length .n with .i:. j elements of each matrix. top.cross.plot - grid / ggplot object.

## See Also

[intersect](#page-0-0)

#### Examples

```
## Not run:
immdata.top <- top.cross(immdata)
top.cross.plot(immdata.top)
```
## End(Not run)

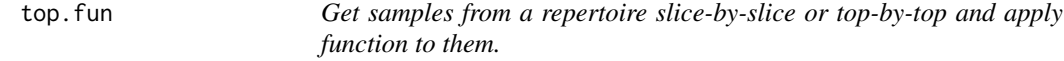

## Description

Functions for getting samples from data frames either by consequently applying head functions (top.fun) or by getting equal number of rows in the moving window (slice\_fun) and applying specified function to this samples.

## Usage

```
top.fun(.data, .n, .fun, ..., .simplify = T)
slice_fun(.data, .size, .n, .fun, ..., .simplify = T)
```
## Arguments

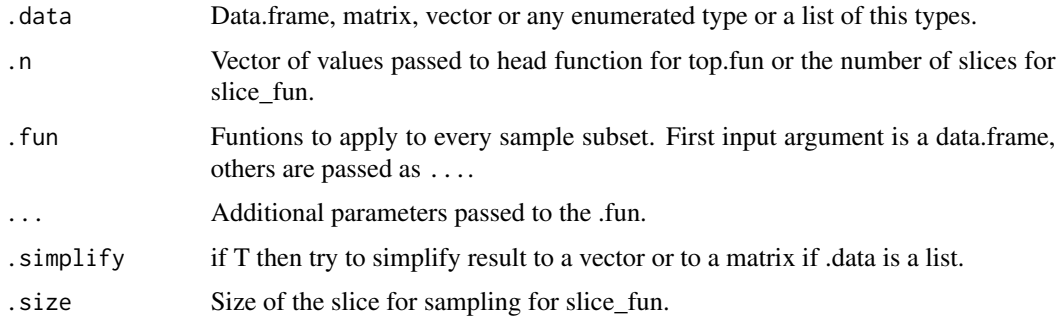

#### twinsdata 2008 and 2008 and 2008 and 2008 and 2008 and 2008 and 2008 and 2008 and 2008 and 2008 and 2008 and 20

## Value

List of length length(.n) for top.fun or .n for slice\_fun.

#### Examples

```
## Not run:
# Get entropy of V-usage for the first 1000, 2000, 3000, ... clones.
res <- top.fun(immdata[[1]], 1000, entropy.seg)
# Get entropy of V-usage for the interval of clones with indices [1,1000], [1001,2000], ...
res <- top.fun(immdata[[1]], 1000, entropy.seg)
```
## End(Not run)

twinsdata *Twins alpha-beta chain data*

#### Description

twa.rda, twb.rda - data frames with downsampled to the 10000 most abundant clonesets and 4 samples data of twins data (alpha and beta chains). Link: http://labcfg.ibch.ru/tcr.html

#### Format

twa and twb are lists of 4 data frames with 10000 row in each.

## Examples

## Not run: data(twa) data(twb)

## End(Not run)

vis.clonal.dynamics *Visualise clonal dynamics among time points.*

#### Description

Visualise clonal dynamics (i.e., changes in frequency or count) with error bars of given clones among time points.

```
vis.clonal.dynamics(.changed, .lower, .upper, .log = T)
```
# Arguments

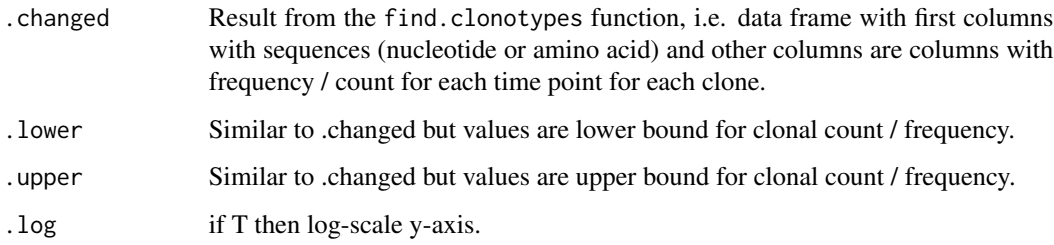

# Value

ggplot object.

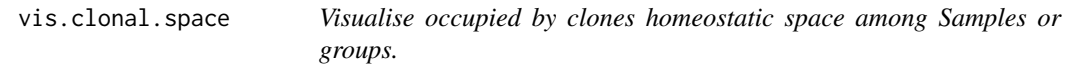

# Description

Visualise which clones how much space occupy.

# Usage

```
vis.clonal.space(.clonal.space.data, .groups = NULL)
```
## Arguments

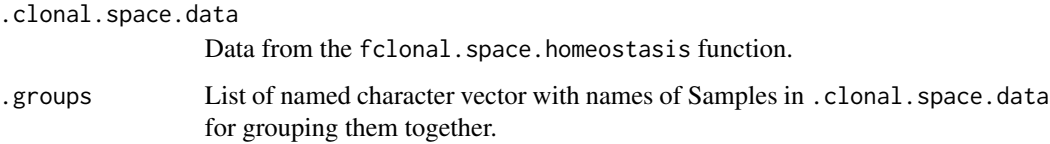

## Value

ggplot object.

# See Also

[clonal.space.homeostasis](#page-10-0)
## <span id="page-72-0"></span>Description

Plot a histogram of distribution of lengths of CDR3 nucleotide sequences. On y-axis are sum of read counts for each length.

## Usage

```
vis.count.len(.data, .ncol = 3, .name = "", .col = "Read.count")
```
# Arguments

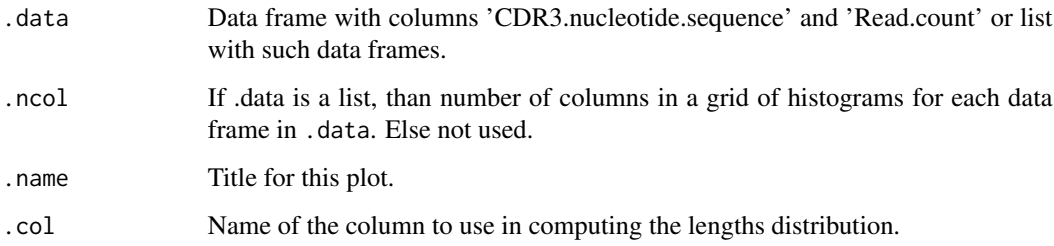

## Details

If .data is a data frame, than one histogram will be plotted. Is .data is a list, than grid of histograms will be plotted.

## Value

ggplot object.

## Examples

```
## Not run:
load('immdata.rda')
# Plot one histogram with main title.
vis.count.len(immdata[[1]], 'Main title here')
# Plot a grid of histograms with 2 columns.
vis.count.len(immdata, 2)
```
## End(Not run)

<span id="page-73-0"></span>

## Description

Plot a histogram or a grid of histograms of V- / J-usage.

## Usage

```
vis.gene.usage(
  .data,
  எgenes = NA,.main = "Gene usage",
  ncol = 3,
  countflip = F,
  . dodge = F,
  .labs = c("Gene", "Frequency"),
  ...
\mathcal{L}
```
## Arguments

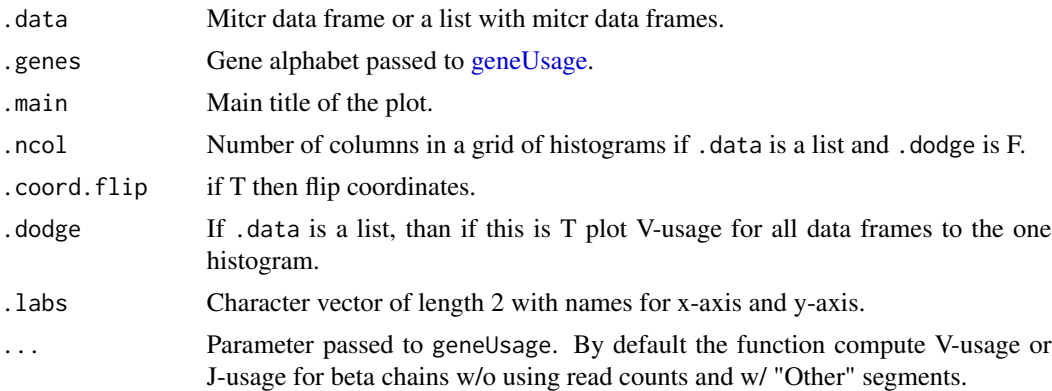

## Value

ggplot object.

# Examples

```
## Not run:
# Load your data.
load('immdata.rda')
# Compute V-usage statistics.
imm1.vs <- geneUsage(immdata[[1]], HUMAN_TRBV)
vis.V.usage(immdata, HUMAN_TRBV, .main = 'Immdata V-usage [1]', .dodge = T)
# Plot a histogram for one data frame using all gene segment data from V.gene column.
```

```
vis.V.usage(imm1.vs, NA, .main = 'Immdata V-usage [1]')
# Plot a grid of histograms - one histogram for V-usage for each data frame in .data.
vis.V.usage(immdata, HUMAN_TRBV, .main = 'Immdata V-usage', .dodge = F, .other = F)
## End(Not run)
```
vis.group.boxplot *Boxplot for groups of observations.*

# Description

Plot boxplots for each group.

## Usage

```
vis.group.boxplot(
  .data,
  .groups = NA,
  .labs = c("V genes", "Frequency"),
  .title = ",
  .rotate.x = T,.violin = T,
  .notch = F,
  ...
\mathcal{L}
```
# Arguments

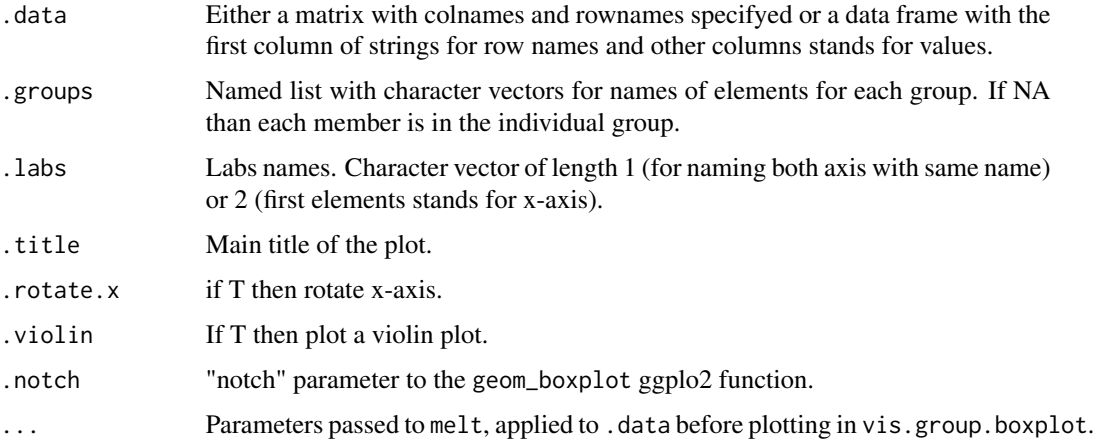

#### Value

ggplot object.

# Examples

```
## Not run:
names(immdata) # "A1" "A2" "B1" "B2" "C1" "C2"
# Plot a boxplot for V-usage for each plot
# three boxplots for each group.
vis.group.boxplot(freq.Vb(immdata),
   list(A = c('A1', 'A2'), B = c('B1', 'B2'), C = c('C1', 'C2')),
   c('V segments', 'Frequency'))
data(twb)
ov <- repOverlap(twb)
sb <- matrixSubgroups(ov, list(tw1 = c('Subj.A', 'Subj.B'), tw2 = c('Subj.C', 'Subj.D')));
vis.group.boxplot(sb)
## End(Not run)
```
vis.heatmap *Heatmap.*

## Description

Plot a heatmap from a matrix or a data.frame

#### Usage

```
vis.heatmap(
  .data,
  .title = "Number of shared clonotypes",
  .labs = c("Sample", "Sample"),
  .legend = "Shared clonotypes",
  .na.value = NA,
  .text = T,
  .scientific = FALSE,
  .signif.digits = 4,
  .size.text = 4,.no.legend = F,
  . no. labs = F)
```
## Arguments

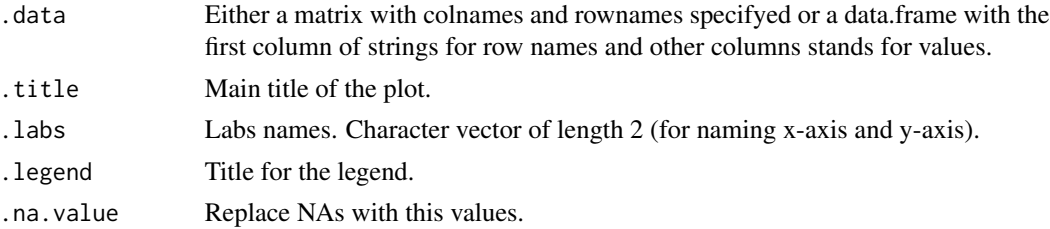

<span id="page-75-0"></span>

# <span id="page-76-0"></span>vis.kmer.histogram 77

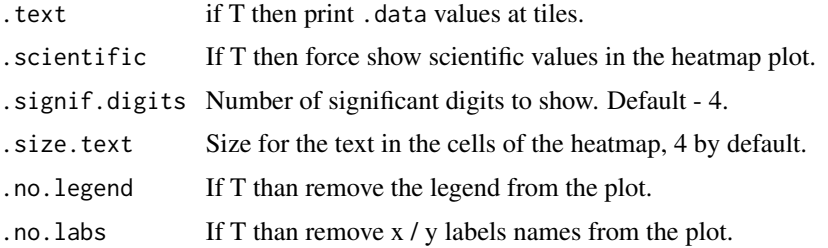

## Value

ggplot object.

## Examples

```
## Not run:
# Load your data.
load('immdata.rda')
# Perform cloneset overlap by amino acid sequences with V-segments.
imm.av <- repOverlap(immdata, .seq = 'aa', .vgene = T)
# Plot a heatmap.
vis.heatmap(imm.av, .title = 'Immdata - (ave)-intersection')
## End(Not run)
```
vis.kmer.histogram *Plot of the most frequent kmers.*

# Description

Plot a distribution (bar plot) of the most frequent kmers in a data.

## Usage

```
vis.kmer.histogram(
  .kmers,
  .head = 100,
  .position = c("stack", "dodge", "fill")
\mathcal{L}
```
## Arguments

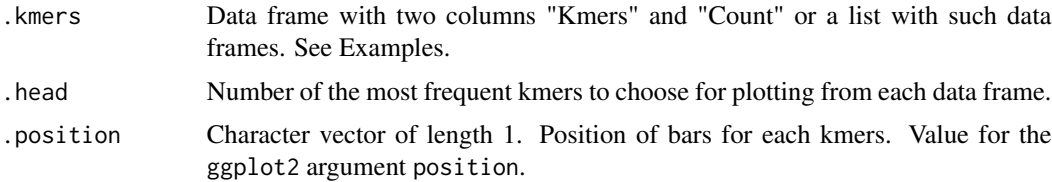

# See Also

get.kmers

# Examples

```
## Not run:
# Load necessary data and package.
library(gridExtra)
load('immdata.rda')
# Get 5-mers.
imm.km <- get.kmers(immdata)
# Plots for kmer proportions in each data frame in immdata.
p1 <- vis.kmer.histogran(imm.km, .position = 'stack')
p2 <- vis.kmer.histogran(imm.km, .position = 'fill')
grid.arrange(p1, p2)
## End(Not run)
```
vis.logo *Logo - plots for amino acid and nucletide profiles.*

## Description

Plot logo-like graphs for visualising of nucleotide or amino acid motif sequences / profiles.

## Usage

```
vis.logo(
  .data,
  .replace.zero.with.na = T,
  .jitter.width = 0.01,
  .jitter.height = 0.01,
  .dodge.width = 0.15
\mathcal{L}
```
## Arguments

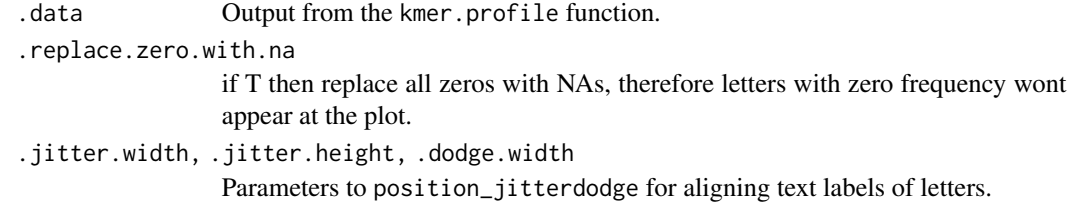

# Value

ggplot2 object

<span id="page-77-0"></span>

## <span id="page-78-0"></span>vis.number.count 79

## Examples

```
## Not run:
d <- kmer_profile(c('CASLL', 'CASSQ', 'CASGL'))
vis.logo(d)
## End(Not run)
```
vis.number.count *Plot a histogram of counts.*

# Description

Plot a histogram of distribution of counts of CDR3 nucleotide sequences. On y-axis are number of counts.

## Usage

```
vis.number.count(
  .data,
  ncol = 3,
  .name = "Histogram of clonotypes read counts",
  .col = "Read.count"
\mathcal{L}
```
# Arguments

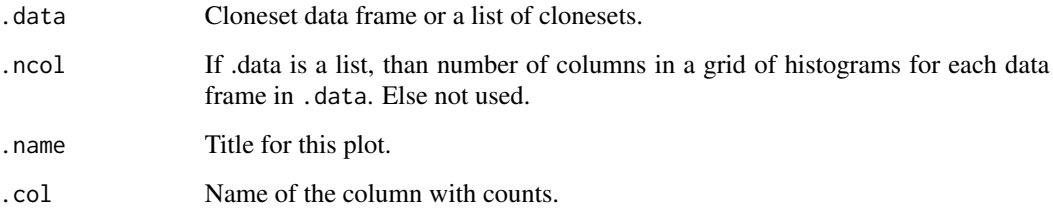

# Details

If . data is a data frame, than one histogram will be plotted. Is . data is a list, than grid of histograms will be plotted.

# Value

ggplot object.

<span id="page-79-0"></span>80 vis.pca vis.pca vis.pca vis.pca vis.pca vis.pca vis.pca vis.pca vis.pca vis.pca vis.pca vis.pca vis.pca vis.pca vis.pca vis.pca vis.pca vis.pca vis.pca vis.pca vis.pca vis.pca vis.pca vis.pca vis.pca vis.pca vis.pca vis

## Examples

```
## Not run:
load('immdata.rda')
# Plot one histogram with main title.
vis.number.count(immdata[[1]], 'Main title here')
# Plot a grid of histograms with 2 columns.
vis.number.count(immdata, 2)
```
## End(Not run)

# vis.pca *PCA result visualisation*

# Description

Plot the given pca results with colour divided by the given groups.

# Usage

vis.pca(.data, .groups = NA, .text = T)

# Arguments

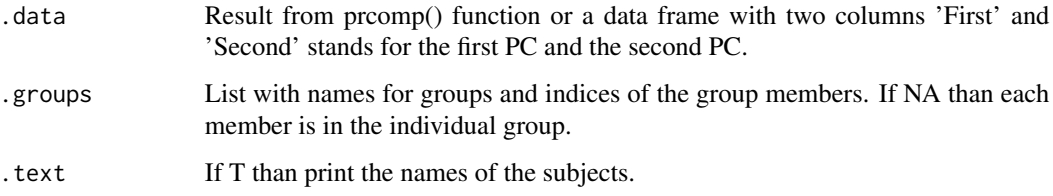

## Value

ggplot object.

# Examples

```
## Not run:
data(twb)
tmp = geneUsage(twb)vis.pca(prcomp(t(tmp[,-1])))
## End(Not run)
```
<span id="page-80-0"></span>

# Description

Plot a grid of radar(-like) plots for visualising a distance among objects.

# Usage

vis.radarlike(.data, .ncol = 3, .which = NA, .expand =  $c(0.25, 0)$ )

# Arguments

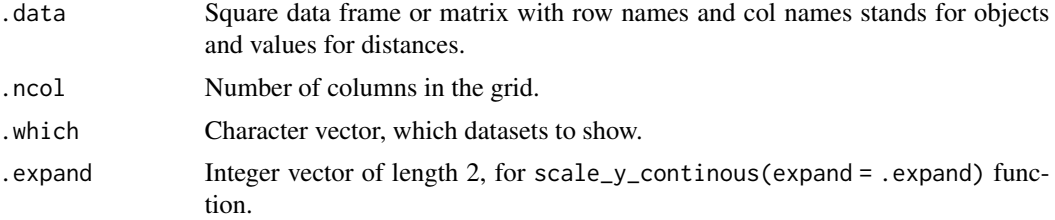

#### See Also

[repOverlap,](#page-52-0) [js.div](#page-18-0)

## Examples

```
## Not run:
load('immdata.rda')
# Compute Jensen-Shannon divergence among V-usage of repertoires.
imm.js <- js.div.seg(immdata, .verbose = F)
# Plot it.
vis.radarlike(imm.js)
```
## End(Not run)

vis.rarefaction *Rarefaction statistics visualisation.*

# Description

Plot a line with mean unique clones.

## Usage

```
vis.rarefaction(.muc.res, .groups = NULL, .log = F, .names = T)
```
## <span id="page-81-0"></span>Arguments

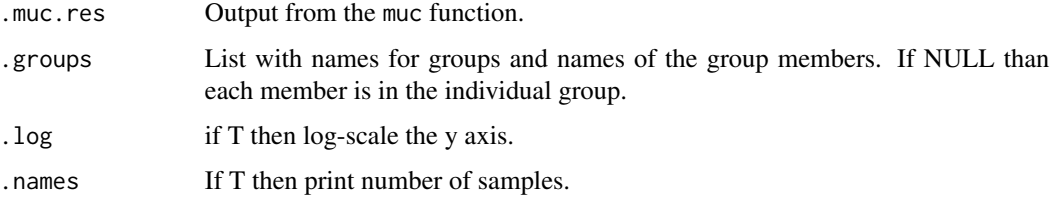

# See Also

[rarefaction](#page-48-0)

## Examples

```
## Not run:
data(twb)
names(twb) # "Subj.A" "Subj.B" "Subj.C" "Subj.D"
twb.rar <- rarefaction(twb, .col = "Read.count")
vis.rarefaction(twb.rar, list(A = c("Subj.A", "Subj.B"), B = c("Subj.C", "Subj.D")))
## End(Not run)
```
vis.shared.clonotypes *Visualisation of shared clonotypes occurrences among repertoires.*

# Description

Visualise counts or proportions of shared clonotypes among repertoires. Code adapted from https://www.rbloggers.com/ggplot2-cheatsheet-for-visualizing-distributions/.

#### Usage

```
vis.shared.clonotypes(
  .shared.rep,
  .x.rep = NA,.y.rep = NA,.title = NA,
  .ncol = 3,
  .point.size.modif = 1,
  .cut.axes = T,
  . density = T,
  \ln = T,
  . \text{radj.size} = 3.5,.plot = T\mathcal{E}
```
## <span id="page-82-0"></span>Arguments

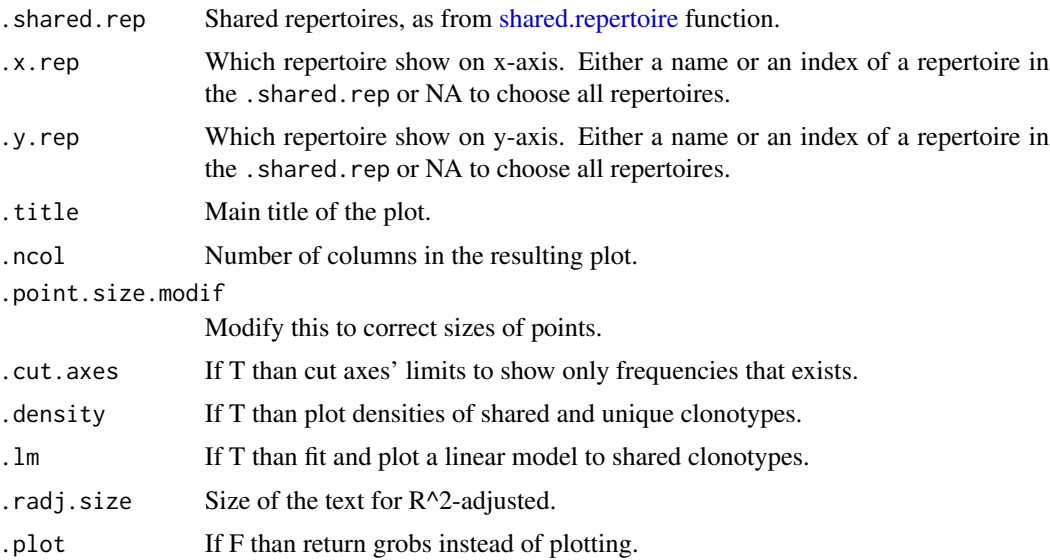

# Value

ggplot2 object or plot

#### See Also

[shared.repertoire](#page-63-0)

## Examples

```
## Not run:
data(twb)
# Show shared nucleotide clonotypes of all possible pairs
# using the Read.proportion column
twb.sh <- shared.repertoire(twb, "n0rp")
vis.shared.clonotypes(twb.sh, .ncol = 4)
# Show shared amino acid + Vseg clonotypes of pairs
# including the Subj.A (the first one) using
# the Read.count column.
twb.sh <- shared.repertoire(twb, "avrc")
vis.shared.clonotypes(twb.sh, 1, NA, .ncol = 4)
# same, just another order of axis
vis.shared.clonotypes(twb.sh, NA, 1, .ncol = 4)
# Show shared nucleotide clonotypes of Subj.A (the first one)
# Subj.B (the second one) using the Read.proportion column.
twb.sh <- shared.repertoire(twb, "n0rp")
vis.shared.clonotypes(twb.sh, 1, 2)
```
# Show the same plot, but with much larget points.

```
vis.shared.clonotypes(twb.sh, 1, 2, .point.size.modif = 3)
## End(Not run)
```
vis.top.proportions *Visualisation of top clones proportions.*

# Description

Visualisation of proportion of the top clones.

## Usage

```
vis.top.proportions(
  .data,
  .head = c(10, 100, 1000, 10000, 30000, 1e+05, 3e+05, 1e+06),
  .col = "Read.count"
)
```
# Arguments

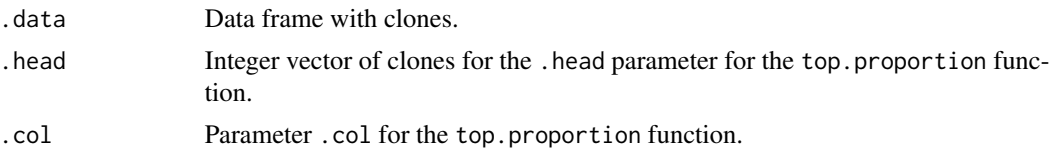

# See Also

top.proportion

# Examples

## Not run: vis.top.proportions(immdata)

## End(Not run)

<span id="page-83-0"></span>

# **Index**

∗Topic datasets AA\_TABLE, [5](#page-4-0) segments.alphabets, [58](#page-57-0) .add.legend, [3](#page-2-0) .column.choice, [4](#page-3-0) .fix.listnames, [4](#page-3-0) .verbose.msg, [5](#page-4-0) AA\_TABLE, [5](#page-4-0) AA\_TABLE\_REVERSED *(*AA\_TABLE*)*, [5](#page-4-0) add.pb *(*set.pb*)*, [62](#page-61-0) apply.asymm *(*apply.symm*)*, [6](#page-5-0) apply.symm, [6](#page-5-0) assymetry, [6](#page-5-0) barcodes.to.reads, [7](#page-6-0) beta.prob, [8,](#page-7-0) *[25](#page-24-0)* bootstrap.tcr, [9](#page-8-0) bunch.translate *(*revcomp*)*, [56](#page-55-0) chao1 *(*inverse.simpson*)*, [35](#page-34-0) check.distribution, [10](#page-9-0) clonal.proportion, *[56](#page-55-0)* clonal.proportion *(*tailbound.proportion*)*, [67](#page-66-0) clonal.space.homeostasis, [11,](#page-10-0) *[72](#page-71-0)* cloneset.stats, [12](#page-11-0) clonotypescount *(*get.inframes*)*, [29](#page-28-0) codon.variants, [12](#page-11-0) column.summary, [13](#page-12-0) contamination.stats, [14](#page-13-0) convergence.index, [15](#page-14-0) cosine.sharing, [16](#page-15-0) cosine.similarity, [17](#page-16-0) count.frames *(*get.inframes*)*, [29](#page-28-0) count.inframes *(*get.inframes*)*, [29](#page-28-0) count.outframes *(*get.inframes*)*, [29](#page-28-0)

decontamination *(*contamination.stats*)*, [14](#page-13-0)

diversity, *[18](#page-17-0)*, *[20](#page-19-0)*, *[51](#page-50-0)* diversity *(*inverse.simpson*)*, [35](#page-34-0) downsample *(*resample*)*, [55](#page-54-0) entropy, *[18](#page-17-0)*, [19,](#page-18-1) *[36](#page-35-0)*, *[51](#page-50-0)* entropy.seg, [20](#page-19-0) exact.match *(*find.similar.sequences*)*, [22](#page-21-0) find.clonotypes, [21](#page-20-0) find.similar.sequences, [22,](#page-21-0) *[41](#page-40-0)* fix.alleles, [23](#page-22-0) fix.genes *(*fix.alleles*)*, [23](#page-22-0) gc.content, [23](#page-22-0) genealphabets, *[26,](#page-25-1) [27](#page-26-0)* genealphabets *(*segments.alphabets*)*, [58](#page-57-0) generate.kmers, [24](#page-23-0) generate.tcr, [25](#page-24-0) genesegments, *[25](#page-24-0)* genesegments *(*segments.list*)*, [60](#page-59-0) geneUsage, *[21](#page-20-0)*, [26,](#page-25-1) *[74](#page-73-0)* get.all.substrings, [27](#page-26-0) get.deletions.alpha, [28](#page-27-0) get.deletions.beta *(*get.deletions.alpha*)*, [28](#page-27-0) get.frames *(*get.inframes*)*, [29](#page-28-0) get.group.names *(*set.group.vector*)*, [61](#page-60-0) get.inframes, [29](#page-28-0) get.kmer.column *(*kmer.table*)*, [37](#page-36-0) get.kmers, [29](#page-28-0) get.outframes *(*get.inframes*)*, [29](#page-28-0) get.people.names, *[41](#page-40-0)* get.people.names *(*set.people.vector*)*, [62](#page-61-0) gibbs.sampler, [30](#page-29-0) gini *(*inverse.simpson*)*, [35](#page-34-0) group.clonotypes, [31](#page-30-0) hamming.match *(*find.similar.sequences*)*,

 $22$ has.class, [32](#page-31-0)

```
horn.index (cosine.similarity), 17
HUMAN_IGHD (segments.alphabets), 58
HUMAN_IGHJ (segments.alphabets), 58
HUMAN_IGHV (segments.alphabets), 58
HUMAN_IGKJ (segments.alphabets), 58
HUMAN_IGKV (segments.alphabets), 58
HUMAN_IGLJ (segments.alphabets), 58
HUMAN_IGLV (segments.alphabets), 58
HUMAN_TRAJ (segments.alphabets), 58
HUMAN_TRAV (segments.alphabets), 58
HUMAN_TRBD (segments.alphabets), 58
HUMAN_TRBJ (segments.alphabets), 58
HUMAN_TRBV (segments.alphabets), 58
HUMAN_TRBV_ALS (segments.alphabets), 58
HUMAN_TRBV_FAM (segments.alphabets), 58
HUMAN_TRBV_GEN (segments.alphabets), 58
HUMAN_TRBV_MITCR (segments.alphabets),
        58
HUMAN_TRDD (segments.alphabets), 58
HUMAN_TRDJ (segments.alphabets), 58
HUMAN_TRDV (segments.alphabets), 58
HUMAN_TRGJ (segments.alphabets), 58
HUMAN_TRGV (segments.alphabets), 58
insertion.stats (column.summary), 13
intersect, 70
intersectClonesets, 18, 33, 42, 48, 54
intersectCount (intersectClonesets), 33
intersectIndices (intersectClonesets),
        33
intersectLogic (intersectClonesets), 33
inverse.simpson, 35
jaccard.index (cosine.similarity), 17
js.div, 81
js.div (entropy), 19
js.div.seg (entropy.seg), 20
kl.div (entropy), 19
kmer.profile, 36
kmer.table, 37
kmers.profile (kmer.profile), 36
levenshtein.match
        (find.similar.sequences), 22
loglikelihood, 38
MACMUL_TRBJ (segments.alphabets), 58
MACMUL_TRBV (segments.alphabets), 58
```

```
matrixdiagcopy, 38
matrixSubgroups, 39
morisitas.index (cosine.similarity), 17
MOUSE_IGHD (segments.alphabets), 58
MOUSE_IGHJ (segments.alphabets), 58
MOUSE_IGHV (segments.alphabets), 58
MOUSE_IGKJ (segments.alphabets), 58
MOUSE_IGKV (segments.alphabets), 58
MOUSE_IGLJ (segments.alphabets), 58
MOUSE_IGLV (segments.alphabets), 58
MOUSE_TRAJ (segments.alphabets), 58
MOUSE_TRAV (segments.alphabets), 58
MOUSE_TRBJ (segments.alphabets), 58
MOUSE_TRBV (segments.alphabets), 58
MOUSE_TRDD (segments.alphabets), 58
MOUSE_TRDJ (segments.alphabets), 58
MOUSE_TRDV (segments.alphabets), 58
MOUSE_TRGJ (segments.alphabets), 58
MOUSE_TRGV (segments.alphabets), 58
mutated.neighbours, 39
mutation.network, 40
overlap.coef (cosine.similarity), 17
ozScore, 34, 41, 48
parse.cloneset, 42, 44, 46, 52
parse.file, 43, 52
parse.file (parse.folder), 44
parse.folder, 44
parse.immunoseq (parse.folder), 44
parse.immunoseq2 (parse.folder), 44
parse.immunoseq3 (parse.folder), 44
parse.imseq (parse.folder), 44
parse.migec (parse.folder), 44
parse.migmap (parse.folder), 44
parse.mitcr (parse.folder), 44
parse.mitcrbc (parse.folder), 44
parse.mixcr (parse.folder), 44
parse.tcr (parse.folder), 44
parse.vdjtools (parse.folder), 44
pca.segments, 27, 46, 47
pca2euclid, 47, 48
permutDistTest, 34, 42, 47, 48
permutedf, 49
prcomp, 47
prop.sample, 68
prop.sample (resample), 55
```
rarefaction, [49,](#page-48-1) *[82](#page-81-0)*

#### INDEX  $87$

repDiversity, [50,](#page-49-0) *[54](#page-53-0)* repLoad, *[46](#page-45-0)*, [52,](#page-51-0) *[55](#page-54-0)* repOverlap, *[17,](#page-16-0) [18](#page-17-0)*, *[34](#page-33-0)*, *[36](#page-35-0)*, *[39](#page-38-0)*, *[42](#page-41-0)*, *[47,](#page-46-0) [48](#page-47-0)*, [53,](#page-52-1) *[81](#page-80-0)* repSave, *[46](#page-45-0)*, [54](#page-53-0) repseq.stats *(*cloneset.stats*)*, [12](#page-11-0) resample, [55](#page-54-0) revcomp, [56](#page-55-0) reverse.string, [57](#page-56-0) reverse.translation *(*codon.variants*)*, [12](#page-11-0) rmultinom, *[50](#page-49-0)*, *[56](#page-55-0)* sample.clones, [57](#page-56-0) sample2D, [58](#page-57-0) segments.alphabets, [58](#page-57-0) segments.list, [60](#page-59-0) set.group.vector, [61](#page-60-0) set.index *(*set.rank*)*, [63](#page-62-0) set.pb, [62](#page-61-0) set.people.vector, *[41](#page-40-0)*, [62](#page-61-0) set.rank, [63,](#page-62-0) *[65](#page-64-0)* shared.clones.count *(*cosine.sharing*)*, [16](#page-15-0) shared.matrix *(*shared.repertoire*)*, [64](#page-63-1) shared.repertoire, *[16](#page-15-0)*, *[41](#page-40-0)*, [64,](#page-63-1) *[83](#page-82-0)* shared.representation, *[65](#page-64-0)* shared.representation *(*cosine.sharing*)*, [16](#page-15-0) shared.summary *(*cosine.sharing*)*, [16](#page-15-0) similarity, *[20](#page-19-0)*, *[36](#page-35-0)*, *[54](#page-53-0)* similarity *(*cosine.similarity*)*, [17](#page-16-0) slice\_fun *(*top.fun*)*, [70](#page-69-0) spectratype, [65](#page-64-0) startmitcr, [66](#page-65-0) summary, *[14](#page-13-0)* tailbound.proportion, [67](#page-66-0) top.cross, [69](#page-68-0) top.fun, [70](#page-69-0) top.proportion *(*tailbound.proportion*)*, [67](#page-66-0) translated.nucl.sequences *(*codon.variants*)*, [12](#page-11-0) tversky.index *(*cosine.similarity*)*, [17](#page-16-0) twa *(*twinsdata*)*, [71](#page-70-0) twb *(*twinsdata*)*, [71](#page-70-0) twinsdata, [71](#page-70-0) unpermutedf *(*permutedf*)*, [49](#page-48-1) vis.clonal.dynamics, [71](#page-70-0)

vis.clonal.space, *[11](#page-10-0)*, [72](#page-71-0) vis.count.len, [73](#page-72-0) vis.gene.usage, *[27](#page-26-0)*, [74](#page-73-0) vis.group.boxplot, *[21](#page-20-0)*, *[34](#page-33-0)*, *[39](#page-38-0)*, [75](#page-74-0) vis.heatmap, *[21](#page-20-0)*, *[34](#page-33-0)*, [76](#page-75-0) vis.J.usage *(*vis.gene.usage*)*, [74](#page-73-0) vis.kmer.histogram, [77](#page-76-0) vis.logo, *[37](#page-36-0)*, [78](#page-77-0) vis.number.count, [79](#page-78-0) vis.pca, [80](#page-79-0) vis.radarlike, [81](#page-80-0) vis.rarefaction, *[50](#page-49-0)*, [81](#page-80-0) vis.shared.clonotypes, [82](#page-81-0) vis.top.proportions, *[68](#page-67-0)*, [84](#page-83-0) vis.V.usage *(*vis.gene.usage*)*, [74](#page-73-0)